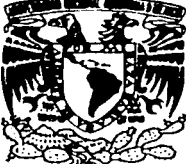

# UNIVERSIDAD NACIONAL AUTÓNOMA DE MÉXICO

**ESCUELA NACIONAL DE ESTUDIOS PROFESIONALES** 

**CAMPUS ARAGÓN** 

# **INGENIERÍA DE MÉTODOS. CASO** PRACTICO: "APLICACIÓN EN EMPRESAS DE MENSAJERÍA EXPRESS".

# R.

OUE PARA OBTENER EL TÍTULO DE: INGENIERO MECÁNICO ELECTRICISTA **INDUSTRIAL) (AREA**  $\mathbf R$  $\mathbf{P}$ F. S. F. N T A **JULIO CESAR MARIN OSORNIO** 

**DIRECTOR DE TESIS:** ING. IRMA VELÁSOUEZ GONZÁLEZ

TESIS CON **FALLA DE ORIGEN** 

SAN JUAN DE ARAGÓN ESTADO DE MÉXICO, 2002.

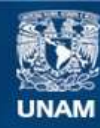

Universidad Nacional Autónoma de México

**UNAM – Dirección General de Bibliotecas Tesis Digitales Restricciones de uso**

# **DERECHOS RESERVADOS © PROHIBIDA SU REPRODUCCIÓN TOTAL O PARCIAL**

Todo el material contenido en esta tesis esta protegido por la Ley Federal del Derecho de Autor (LFDA) de los Estados Unidos Mexicanos (México).

**Biblioteca Central** 

Dirección General de Bibliotecas de la UNAM

El uso de imágenes, fragmentos de videos, y demás material que sea objeto de protección de los derechos de autor, será exclusivamente para fines educativos e informativos y deberá citar la fuente donde la obtuvo mencionando el autor o autores. Cualquier uso distinto como el lucro, reproducción, edición o modificación, será perseguido y sancionado por el respectivo titular de los Derechos de Autor.

#### DEDICATORIAS

A mis padres: Por su apoyo desinteresado y por haberme impulsado durante todos estos años con su ejemplo y dedicación. Por todo el amor que me han dado y por el maravilloso ejemplo de la honestidad y el trabajo.

> A mi esposa y a mi hijo: Por darme el amor, el apoyo y los ánimos como la gran esposa que es, ayudándome a cumplir con este compromiso de universitario y a mi hijo Diego por que con su sonrisa y sus juegos me motiva todos los dfas a ser mejor y buscar la superación.

A mis hermanos y a mi tio Antonio: por haber sido mis maestros mas devotos, con su ejemplo y su paciencia me ayudaron siempre a dar pasos seguros durante toda mi carrera estudiantil, por ser un ejemplo de vida para mi y por que me han enseñado con su ejemplo el camino del trabajo duro, honesto y de dedicación.

# TEMARIO

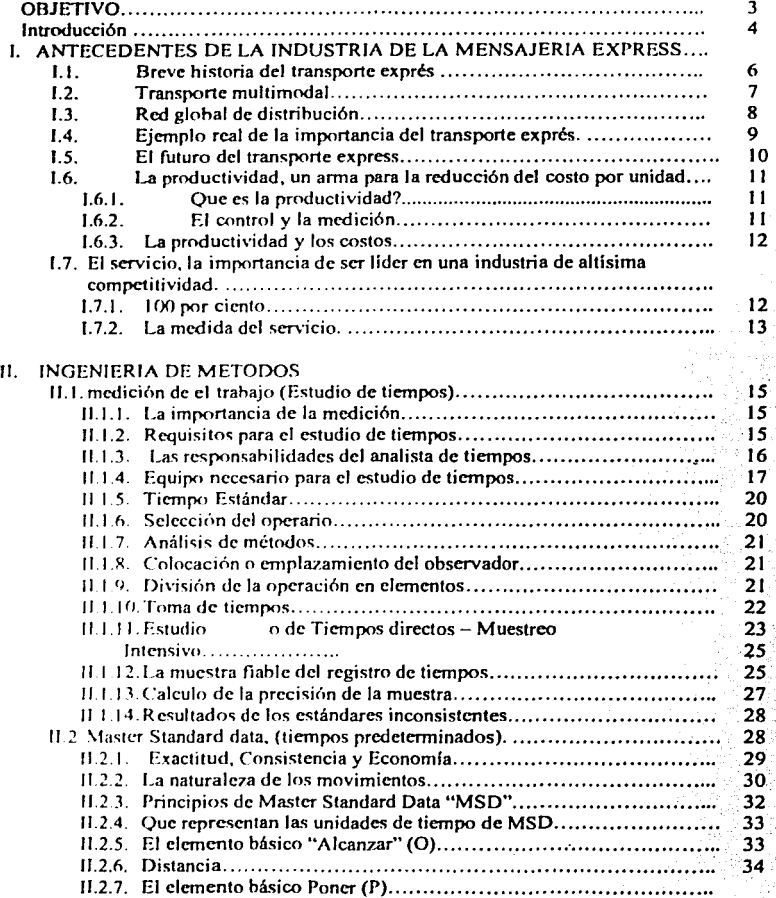

*TESIS CON*  **FALLA DE ORIGEN** 

ł

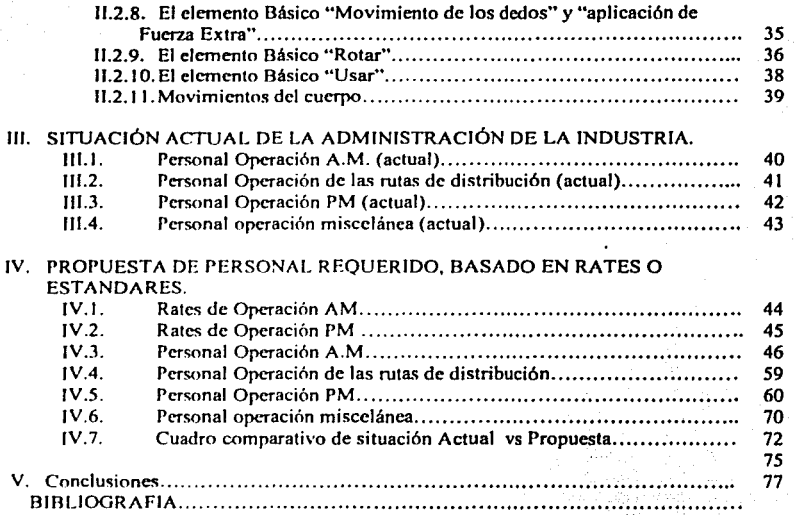

# **OBJETIVO**

Estandarización de los procesos y operaciones que actualmente se llevan a cabo en una empresa de transporte express, mediante la aplicación de una metodología de estudio de tiempos y movimientos y tiempos predeterminados (Master Standard Data), y estahlccimienro de objetivos de productividad para la posterior evaluación y medición de los resultados.

Analizar la operación de sorteo de cajas y documentos por día de la semana para de esta forma poder determinar el personal óptimo para desarrollar esta operación, minimi7.ar tiempos de preparación de salida de couricrs mediante el establecimiento de rates y objetivos de productividad.

Aumentar la productividad de los ciclos de recolecciones y entregas por medio de la plancación adecuada de rutas de distribución mediante Ja determinación de objetivos de productividad basados en rates.

3

# **Introducción**

Los métodos de tiempos predeterminados fueron desarrollados con el fin de resolver un prohlema de economía en Ja medición del trabajo. Juntos estos métodos tienen el rotencial de ser una adición muy importante a las herramientas de medición de Jos ingenieros industriales desde que Taylor desarrollo el procedimiento de estudio de tiempos y movimientos. Brevemente, estos son Jos antecedentes.

A finales de Jos años 30's y en Jos 40's una nueva era de la medición del trabajo se vera venir. Esto fue dehido a Ja aparición de varios sistemas para el mejoramiento de la utili7.ación de los movimientos básicos de manos, hombros y el cuerpo en general. Estos son conocidos como sistemas de "tiempos predeterminados". La virtud de estos sistemas cae en el hecho de que prometen liherar a Jos ingenieros industriales de una vez por todas de Ja dependencia en los cronómetros como instrumento de medición. Cada uno de estos sistemas eliminan la necesidad de promediar el desempeño de un empleado (Que tan rápido (o lento) trabaja]. Además de que un estudio de tiempos y movimientos solo se puede hacer si alguien se encuentra haciendo el trabajo. Sin embargo Jos Estudios de Tiempos con todos sus defectos, sigue siendo el método mas utilizado para la determinación de rates, esta técnica actualmente es usada en una proporción de 10 a 1 sobre Jos tiempos predeterminados. Para el caso práctico que presento en este trabajo ambas técnicas fueron utilizadas a conveniencia del autor, ya que ambas técnicas desde mi punto de vista presentan diferentes pros y contras. Sin embargo ambas forman parte de las herramientas que deben ser manejadas por un ingeniero industrial. Basado en este ultimo en este trabajo se usaron ambas técnicas para fijar Jos rates que nos llevaron a determinar objetivos de productividad que ayudaran a Jos directivos a medir Ja eficiencia de los procesos así como calcular el personal optimo para desarrollar el trabajo requerido de manera tal que se pudiera proteger Jos dos factores mas importantes de cualquier empresa que son "Productividad y Calidad del Servicio".

FI enfoque general de esta tesis no solo se refiere al cálculo de retes para determinadas actividades que se realizan en las operaciones de Ja empresa, sino también tiene por objetivo el mostrar el uso práctico de estas técnicas aplicando los rates (resultado de la medición del trabajo).

Hete trabajo también incluye la aplicación directa de los rates a hojas de cálculo de una computadora en Excel con el objetivo de hacer más fácil la aplicación de estándares, el cálculo de objetivos determinación de personal requerido de una manera rápida y confiable. Estas hojas de calculo tienen además una aplicación importantísima ya que reducen en una cantidad importante las horas de trabajo que el ingeniero industrial destina al calculo de metas de productividad y al calculo del fuerza de trabajo requerida para realizar el trabajo.

Además estas hojas de cálculos están destinadas a mantener un balance entre la productividad y los niveles de servicio, ya que como ingenieros industriales estamos totalmente enfocados a lograr la máxima calidad manteniendo un balance entre Jos 3 factores más importantes de cualquier compañía, estos 3 factores podríamos traducirlos en una polltica muy especial que llamamos:

#### GENTE - SERVICIO - GANANCIAS

Nuestro compromiso con la gente debe ser el pagarles justamente por la cantidad de trabajo que realizan (medición del trabajo), y obviamente preservar su fuente de empleo por medio de la reducción de los costos de producción de la empresa lo cual la hará mas redituahle y competitiva.

Servicio, por que también tenemos un compromiso con nuestros clientes que esperan un servicio supremo de las empresas de mensajeria express a las cuales conflan sus productos o documentos mas importantes, ya que los clientes tienen opciones mas económicas como podrían ser el servicio postal mexicano, pero cuando los clientes usan una empresa de mensajería express esperan los mas altos niveles de servicio y calidad.

Ganancias, las ganancias de cualquier empresa dependerán casi en su totalidad de que tan hucn manejo de sus costos de producción puedan hacer, en este caso en particular la medición del trabajo tiene como objetivo precisamente eso, el controlar los gastos de operación de la compañía.

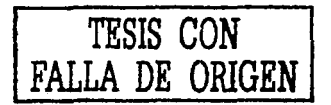

**TESIS CON FALLA DE ORIGEN** 

# **l. ANTECEDENTES DE LA INDUSTRIA DE LA MENSAJERIA EXPRESS 1.1. Breve historia del transporte express.**

A principios de la década de los 70's el negocio de la transportación de mercancías express fue iniciado por una empresa llamada Federal Express, la cual emrezó ofreciendo un servicio a 25 ciudades de Estados Unidos, para lograr este objetivo el joven empresario Fred Smith aporto la cantidad de 4 millones de dólares consiguió 80 mas de parte de los inversionistas, este proyecto resultaha muy audaz para la gente que lo escuchaba y algunas personas les parecía increíble el sostener una logística apoyándose en una sola ciudad como centro de distrihución. La empresa inicio con 33 aviones Falcon 8 usados y 25 nuevos. Durante el tiempo que duro la modificación de los aviones para convertirlos en cargueros también se realizaron las negociaciones para utilizar el aeropuerto de L1ttle Rock como hase de la compañía. Después de todo la ciudad se cncontraha bien •.ituada cerca del centro geográfico de los Estados Unidos. Pero a las autoridades de este aeropuerto les pareció poco atractivo el invertir millones de dólares en una empresa que ni siquiera había empezado a operara todavía. Pero Memphis Tcnessee, tenla otras ideas y le dio la oportunidad a Federal Express permitiéndole el uso de unos hangare. para uso del ejército que no se habían ocupado por mucho tiempo. La idea de combinar el transporte aéreo con la logística terrestre dio resultado y **concoecuentcmcntc la creación de una nueva industria.** 

El crecimiento de FedEx trajo consigo inestahilidad económica y FedEx estaba atrasada en el pago de sus cuentas para finales de 1973. A pesar de ser la compañia que habla recibido mayor financiación en toda la historia de la industria del transporte en los Fstados Unidos. Poco más de un año mas tarde, en Febrero de 1975, FedEx obtuvo su primer beneficio mensual. 20 000 dólares, marcando asf el fin de un periodo de dos años seguidos con un promedio de pérdidas mensuales de más de 1 millón de dólares.

Esta empresa fue la primera de transporte en anunciarse en Televisión y en revistas con el esfogan de "América tienes una nueva línea área" solo que esta línea transportaba paquetes y no personas.

Los resultados fueron gratificantes. El conteo diario de paquetes aumento a 13500 a finale< de 1975, y las ventas anuales alcanzaron los 60 millones de dólares. Al año siguiente, dichas cifras aumentaron respectivamente a 19000 paquetes y 96 millones, con servicio a 75 ciudades.

En el año de 1985 FedEx tenia manejaba ya la cantidad de *500000* paquetes diarios. La cantidad llego a 1 000 000 al año siguiente. Las ventas superaron los 2000 millones de dólares en 1985, 3000 millones en 1987 y 4000 millones en 1989. Para el final de 1989 FcdEx estaha a disposición del 99% de la población de los Estados unidos.

FcdEx se hizo presente en Europa en 1984. cuando compro Gelco Exprés Internacional. compañia de servicios de mensajerfa. Cuando el negocio aumento en Europa., Fedex comenzó a mirar hacia otras regiones del mundo. En 1988 comenzó el servicio directo a México y Japón. Hacia el final de Ja década FedEx estaba haciendo entregas en mas de 100 paises.

Durante años, Federal Exprés y la Flying Tigers Line !ne. hablan surcado los mismos espacios y a menudo se cruzaban en sus rutas. La flying Tigers, era la mayor aerolínea de carga del mundo, con nexos particularmente fuertes en Asia, Latinoamérica y Europa.

En Diciembre de 1988, FedE" anuncio la compra de Flying Tigers por \$880 millones de dólares. La combinación de autorizaciones de rutas internaciones de Flying Tigers, su nota de cargueros e instalaciones en aeropuertos ubicados estratégicamente contribuyo a acelerar el crecimiento de la red de distribución mundial de FcdE".

Éxitos como los señalados permitieron que la división internacional tuviera sus primeras ganancias en el año de 1993. Pronto, FedE" ofrecfa a sus clientes el acceso dentro de 24 o 48 horas a una red mundial que abarcaba 210 países y representaba el 90 por ciento de la actividad económica del mundo.

A sus 25 año, la gente de FedEx puede mirar con orgullo la larga lista de logros obtenidos: 12 mil millones de ingresos anuales, mas de 3 millones de paquetes que se mueven por día, una flota que pone a FedEx en el quinto lugar de las aerolíneas mas grandes del mundo, y su liderazgo en Ja industrial de Ja distribución expresa que llega a los 35 mil millones y crece año con año.

# **1.2. Transporte multimodal.**

El transporte express es una industria multimodal por definición (multimodal quiere decir una empresa que se vale de 2 o mas tipos diferentes de transporte para realizar una distribución de productos). Las empresas de transporte express normalmente utilizan el transporte aéreo y terrestre para lograr Ja rapidez requerida en la transportación de mercancias.

Ya que la entrega puerta a puerta en cualquier parte del mundo obliga al uso de una logística terrestre bien estructurada además de una logística aérea que pueda conectar con el punto central de distribución y de ahl a sus destinos finales.

Para el transporte intercontinental el transporte multimodal es esencial. Aun para el transporte dentro del mismo continente la combinación de diferentes modos de transporte es preferihle a una logística de un solo modo de transporte. De hecho actualmente en Europa el 5% de Ja carga que se mueve vfa terrestre es absorbida por el transporte multimodal a diferencia de los Estados Unidos en donde el 15% es transportado por esta• redes multimodales. La razón por la cual mucha carga es transportada en un solo modo de transporte es que el costo de transferencia de cambiar entre los diferentes modos excede cualquier beneficio de usar el mejore modo para cada parte del trahajo. Este problema de los costos de transferencia y de transacción es particularmente notorio cuando el transporte tiene que cruzar las fronteras nacionales. Cualquier cosa que ayude a reducir estos costos de transferencia y transacción en ténninos reales ayudara al desarrollo del transporte multimodal.

Una red de transporte multimodal comprende un grupo de transportes de un solo modo unidos en nodos con instalaciones para transferencia. Para trafico internacional existen nodos que representan la transferencia entre sistemas internacionales, que a menudo coinciden con un punto de transferencia intermodal.

En general podemos concluir que el transporte multimodal es definido como la combinación de dos o mas tipos de transporte diferentes para transportar mercancías puede ser cualquier combinación entre el transporte aéreo, ferroviario, marltimo y **carretero.** 

# **1.3. Red global de distribución.**

Una red global de distribución expresa elimina., o al menos reduce al mínimo, los obstáculos que dificultan el comercio. ya sean reales o imaginarios. Una red de este tipo le permite a una compañía empezar a vender en mercados externos sin necesidad de invertir el tiempo. el dinero y las decisiones que serian necesarios para establecer distribuidores y almacenes regionales en otros paises. De igual forrna, ayuda tanto a los exportadores como a los importadores a vencer las diferencias culturales y las regulaciones, mediante la utilización de un canal de distribución ya existente. Lo que ofrecen las empresas de transporte express es un servicio confiable con especialistas en logística y administradores de trafico comercial. ·

La reestructuración industrial ha trascendido las fronteras. Una atracción inicial por los hajo< costos en la mano de obra de los paises subdesarrollados ha motivado que las industrias transnacionales busquen cada vez mas el establecerse en dichos paises. Este proceso ha sido facilitado en gran medida debido al desarrollo tecnológico de los **'islemas de infonnación y de transporte.** 

1:1 desarrollo en la velocidad y fiabilidad en el transporte ha sido fundamental para soportar la reducción de inventarios tanto en los componentes de un producto como en el **producto final en si.** 

Para que el trafico de mercancías pueda fluir de forma tranquila en una red de transporte global esta debe ser soportada paralelamente por una red de información que asegure que el flujo del trafico no sea interrumpido por fallns en la documentación, seguros, o procedimientos aduanales. '

# **1.4. Ejemplo real de la importancia del transporte express.**

Para ilustrar mejor la importancia de la industria de transporte express a continuación se cita un ejemplo:

La compañia Micron Tcchnology. lnc. durante los últimos veinte años, mientras luchaba por sobrevivir en un industria global, dominada por los precios, este fabricante de memoria semiconductora, con sede en ldaho, EEUU, ha visto como varias empresas estadounidenses de la competencia han ido retirándose del mercado de la memoria dinámica de acceso aleatorio (DRAM, dynamic random access memory).

En el pasado, Micron se apoyaba fundamentalmente en agentes transportistas que recogían sus pedidos de los proveedores en Asia, juntaban la carga de Micron con la de otros tletadore• y finalmente buscaban espacio en aviones con destino a los Estados Unidos.

En ocasiones, los envíos llegaban semanas después de haber sido recogidos. Entretanto, las compañías competidoras en Asia descubrieron una forma de aprovechar el uso de un servicio de entrega "justo a tiempo" que reducia la inversión en materias primas, con lo cual se controlaban los costos y bajaban los precios.

Los métodos tradicionales de transporte internacional obligaban a Micron a mantener un inventario y eso significaba costos adicionales. Micron no se podía arriesgar a crear una situación de inventario mínimo, de manera que nunca habla podido llegar a tener en existencias el nivel mínimo de inventarios que se logra con el sistema "justo a tiempo".

Para compensar su competitividad en el mercado, Micron decidió recurrir a una empresa de transporte express. Las empresas de transporte express están compuestas por una cadena de distribución que permite planificar con precisión los intercambios de información y materiales que tienen lugar entre una empresa, sus proveedores, sus distribuidores y. finalmente, sus clientes.

Pero luego surge otro factor importante, la fiabilidad. Para funcionar de manera efectiva, cada cslabón en la cadena de producción debe estar sincronizado con el siguiente es por ello que la distribución fiahle es un factor vital.

Para optimizar el inventario y la planificación en todos los niveles de una cadena de distnhuciém, la distribución expresa ofrece infonnación sobre los cargamentos en tiempo real. dia y noche, a fa que se puede acceder desde cualquier lugar.

Jloy cn día. una oficina puede despachar a un técnico de campo, un fabricante puede reestructurar sus fincas de producción, un cirujano puede programar sus operaciones y un ejecutivo organizar sus reuniones, todo con la certeza anticipada de que su paquete va a llegar en una fecha especifica, a fa hora señalada.

Actualmente la industria del transporte express con tiempo de entrega definido ofrece una infraestructura mundial de distribuciém e información que hace que la mayoría de las oportunidades comerciales se encuentre a uno o dos días de distancia, lo que permite a empresas pequeñas o recién formadas funcionar a nivel internacional desde cualquier lugar.

Cada día, mas de 16 mil millones de dólares en bienes y servicios cambian de manos en lodo el mundo. Jo que constituye un intercambio comercial global de mas de 6 billones de dólares ror año. Entre 1950 y J 995 el comercio mundial aumento a un ritmo casi tres veces mayor que la tasa de crecimiento de cualquiera de las naciones industrializadas del **mundo.** 

La rosibilidad de tener acceso a Jos mercados de manera rápida y conveniente es lo que pcnnilc que una empresa prospere independientemente de donde este ubicada, ya sea un fabricante de chips para computadoras en una jungla en Singapur, o una compañia de servicios financieros en la Ciudad de México. Las redes de distribución expresa y los enlaces de información superan limites y fronteras. Hoy en día los mercados globales han dejado de ser áreas de un mapa para convertirse en puntos de un circuilo mundial, conectados y accesibles en fracciones de tiempo.

# **1.5. El futuro del transporte express.**

El comercio global esta en auge. Desde la década de Jos cincuenta, el valor de la carga transportada internacionalmente vía aérea ha aumentado con mayor rapidez que el total del producto interno bruto mundial. La firma Boeing, un gigante de la industria aeronáutica, ha llevada a cabo una investigación que indica que la proporción de envlos expresos a nivel mundial para 1995 fue del 5% y que será del 40% en el año 2015.

Algunos preguntaran cual es el motivo. Y es que las empresas de todo el mundo están reconociendo, en una medida sin precedentes, el valor de modernizar la logística, es decir, la forma como se organiza el almacenamiento, el tiempo y los costos necesarios para convertir materias primas en productos acabados, y luego distribuirlos a sus clientes.

Fn el pasado. los fahricantes de productos de alto valor como computadoras y programas, productos farmacéuticos, dispositivos médicos, repuestos para automóviles, componentes ópticos, productos electrónicos para aviación y accesorios de alta moda realizaban ~randc~ invcrsion~ **en inventarios para suplir a los centros de distrihución regionales y a**  los comerciantes. Por lo general, estas empresas buscaban el método menos costoso para hacer llegar sus productos a los clientes.

l'I prnhlcma es que los hienes que permanecen ociosos pueden ser nefastos para el saldo de una compañía. Y por otra parte, si se permite que una cantidad excesiva de mercancías languidezca en un almacén, es posible que se pierdan lotes enteros, debido a un cambio repentino en el gusto de los consumidores, o a la introducción de una innovación importante por parte de una empresa de la competencia.

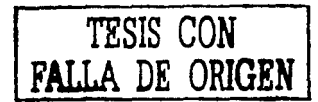

Si se loman en cuenla además los coslos fijos, de mano de ohra y de seguros que implica manlener instalaciones de dislrihución regional, resulta obvio que a un fahricanle -ya sea de ropa. leléfonos celulares o televisores digilales- le conviene recurrir a la dislrihución expresa para aconar el tiempo que transcurre desde el momento en que se recihc un pedido hasta el momento en que se entrega el producto.

Gracias a las empresas de transpone express actualmente los usuarios finales de un producto pueden ejercer su propia presión sohre la empresa que lo fabrica.

Como sea la.s redes ya sean logfslicas o electrónicas han demostrado ser el futuro.

# **1.6. La productividad, un arma para la reducción del costo por unidad.**

## **1.6.1 Que es la productividad?**

Muchos han escuchado alguna vez de varios autores que la única vía que existe para que una empresa pueda crecer y aumenlar sus ganancias es aumenlando su productividad.

Por incremento de la productividad hahlando llanamente se enliende: El aumento en la producción por hora de lrahajo. Que traduciéndolo a términos matemáticos esta no es mas que el cocicnte enlre la cantidad producida y los recursos que se hayan empleado en la producción.

Asumiendo que son recursos lodos los componentes de un sistema de producción como podrían ser: Instalaciones, Maquinaria, Materiales y Mano de obra, etc. Nos daremos cuenla como se explica a continuación que el mas importante de todos ellos y el cual marcara la dirección que determinara que una empresa sea mas o menos o productiva será **e 1 factor humano que comúnmente conocemos como mano de obra.** 

## **1.6.2. El control y la medición.**

Este termino jamás fue expresado mejor que por Frederick Taylor cuando el definió "La administración científica". De acuerdo con Taylor, la Administración Científica esta hasada en la medición mas el control. De esta definición se derivan los siguientes **postuladns:** 

- 1) Fi control no puede ser mejor que los sistemas de medición en los cuales esta basado.
- 2) Sin algún sistema de medición el control es imposible.

"Se preguntaran la medición y el control de que?". La respuesta debería ser obvia: la medición y el control de los costos. Póngase de otra forma, considerando todas las cosas iguales; los negocios con el mejor control de sus costos sobrevivirá; pero con un control rclativamcnle pohrc se hundirá.

Bajo cslas condiciones de la moderna industrialización competitiva, sean individuos, sean naciones. civilizaciones. Habiendo mencionado lo anterior hágase una pequeña exploración acerca de algunos hechos económicos de la vida.

Las industrias han seguido siempre la "ley de la jungla" con el resultado inevitable de que las industrias con alto costo de producción han sucumbido ante los productores de bajo costo, tal como las tiendas de la esquina están sucumbiendo ante los supermercados. El resultado inevitable la diferencia entre la vida y la muerte, son los coslos de producción. Ya que cada vez mas la calidad, el servicio y la eficiencia se encuentran mas a la par, las empresas que fallen en el control de sus costos simplemente estarán asegurando su **suicidio.** 

#### **1.6.3. La productividad y los costos.**

Pero que tiene que ver la medición del trabajo y la productividad con todo esto? De nuevo la respuesta es todo, porque la medición del trabajo es la medición y el control del costo de la mano de obra y la mayoria de los costos son afectados por la mano de obra. Si volvemos a la definición de productividad:

#### $Production / recursos invertidos = PRODUCTIVIDAD$

Y se asume que el recurso que mas afecta los costos es la mano de obra. Entonces mientra< mas hábil se sea para administrar el recurso humano la productividad será **mayor y como resultado Joc; costos serán cada vez menores.** 

Por supuesto normalmente no se piensa en los costos de esta manera. "Mano de Obra", "Material" y "Medios de Producción" son los componentes clásicos de los costos.

En un sentido muy e<tricto e<to podria ser verdad. Pero en un sentido mas extenso no lo es, por que si los materiales cuestan algo es por que alguien tuvo que hacerlos y se le tuvo también que pagar por eso. Viéndolo a una escala a nivel país, el costo de casi todo lo que **lcnemo" e<.;** *el* **costo de la mano de ohra.** 

Un pino en los bosques de Michoacán casi no cuesta nada. Una tonelada de metal enterrado en la tierra no tiene ningún valor. Pero el costo inicia cuando alguien tiene que mover un hacha para cortar el árbol o cuando alguien toma un pico para empezar a cavar en una mina. Aun los impuesto, los tan llamados costos "indirectos" son simplemente la contribución de las personas para las nominas de el gobierno.

Por supuesto existen dos lados de la moneda. Los costos pueden ser relativamente altos debido a sueldos relativamente altos o una producción relativamente baja por hora homhrc. Sm emhargn si se ha de defender que la mano sea cada vez mejor entonces se dche tratar de obtener una mayor producción por hora hombre. El ingeniero industrial es clave en este proceso de controlar los costos pero como su éxito dependerá en que tan efectivamente usen y apliquen las herramientas de medición.

# **1.7. El servicio, la importancia de ser lfder en una Industria de altísima competitividad. l. 7.1. 100 por ciento.**

No hay una empresa que supere a FedEx en su pasión por mejorar sus operaciones. Diez es el nivel de perfección en gimnasia. Pero en FedEx la cifra que obsesiona a todos es 100. Como en "100 por ciento", que significa "sin errores".

Esta loca carrera tras la infalibilidad tiene un nombre - calidad. Muchas compañías gustan utili7ar la palahra y hablar interminablemente de lo que significa, pero su significado es sencillo y esencialmente implica tres cosas: mejorar el servicio, mejorar la eficiencia (que es precisamente el terna de este proyecto) y mejorar el grado de satisfacción. Antes que la palahra se popularizara en publicaciones y seminarios de negocios, FedEx ya practicaba el concepto. Es lo que marco la diferencia entre esta compañía emergente y sus competidores. A través de su historia, la calidad siempre le ha dado a FedEx una ventaja sobre otras compañías que adoptaron sus ideas -desde la garantía de reembolso hasta el **sistema de seguimiento.** 

En esta empresa se espera que todos -ingenieros, gerentes y jefes de rampa- colaboren en la ronsecución de la calidad, no como una actividad extracurricular sino como una parte relevante de las obligaciones de trabajo. Por ello, se enfatiza al que su personal es la clave de su calidad. Los empleados satisfechos y seguros en sus puestos se enorgullecen de reali7.ar sus tareas cada vez mejor. Este sentido de pertenencia y responsabilidad da como resultado una cultura empresarial que insta a pensar mas allá de los limites del trabajo **mismo.** 

El crecimiento y el cambio no solamente se esperan sino que son obligatorios. La compañia espera que sus empleados se anticipen a las necesidades de los clientes. Nadie exigió a FcdEx que ofreciera por Internet la posibilidad del rastreo de paquetes o el pedido de mensajeros para recoger sus cargas.

FedEx tiene un grupo dedicado a nada mas que la búsqueda de la calidad. El área de Mejoramiento de la Calidad y Procesos. Junto con la red del consejo de Aseguramiento del servicio, asesora al personal de todos los niveles a mejorar sus operaciones.

La compañia toma la calidad muy en serio por que en FedEx -una industria tan competitiva y con la imagen publica tan ligada a la frase "se entrega absoluta y positivamente al dia siguiente"- no se acepta nada por debajo del 100 %. Con mas de 3 millones de paquetes que pasan velozmente por sus sistemas todas las noches. incluso un  $1$  por ciento de falla significaría que se extraviarían 30 000 paquetes - una cantidad absolutamente inaceptable.

----------------~~~

#### L7.2.La medida del servicio.

Aunque se hace todo lo posible por minimizar los errores del servicio. FedEx tiene tolerancia cero ante lo que puede causar la insatisfacción del cliente. Por este motivo creo el índice de Calidad del Servicio. Utilizando datos tomados de la red de información, le asigna puntos a los problemas que ocurren ocasionalmente, tales como entregas tardías, ajuste de facturas o perdida de un comprobante de entrega.

Para asegurarse de que la compañía se mantiene vigilante, un equipo de ejecutivos se reune una vez por semana para escudriñar las tendencias y defectos de servicio de la semana anterior. Este grupo no se fila en si los aviones, camionetas o mensaleros cumplieron con su trabajo para entregar millones de cargas a tiempo. En vez de ello, se concentra en los medios para que todo trabajo se realice mejor.

#### "LO OUE NO SE PUEDE MEDIR NO SE PUEDE MANEJAR."

En esta empresa se trabaja bajo el postulado de que no se puede manejar lo que no se puede medir. Y a diferencia de compañías que miden solo su rendimiento financiero. FedEx cuenta con sistemas que evaluan las mejoras en los tres aspectos de la filosofía "GENTE – SERVICIO – GANANCIAS". Y las cifras se controlan rigurosamente para asegurarse de que la compañía cumple de acuerdo con sus objetivos.

Con respecto al área de servicio, todos los años la compañía habla con 150 000 clientes acerca de sus necesidades y de como FedEx podría cubrirlas mejor para satisfacerlos. Se envian encuestas por correo a 7600 de los clientes grandes. Por otra parte, los clientes que fueron atendidos telefónicamente por un representante del Servicio al cliente son consultados al azar por una organización independiente para inquirir sobre el nivel de atención del representante en parámetros como cortesía, conocimiento y simpatía.

En esta empresa, la búsqueda y medición de la calidad se traduce en un mejor servicio. Tal esfuerzo por el servicio no podría pasar desapercibida y FedEx en 1994 se transformo en la única compañía mundial del transporte que obtuvo la certificación ISO 9001; en 1997 se gano la recertificación. La mayoría de las compañías registra sitios individuales, pero FedEx volvió a marcar el rumbo utilizando tecnología y sistemas de control centralizado para merecer el registro de todo su red mundial.

# **11. INGENIERIA DE METODOS 11.1. medición de el trabajo (Estudio de tiempos) 11.1.l.La Importancia de la medición.**

Antes de empezar a hablar de medición del trabajo empecemos se hablara de medición en general,. Por que hacerlo en primer lugar? O es la medición realmente necesaria? Asl es! De hecho, es uno de los factores que mas afectan nuestra vida diaria. Tómese un ejemplo sencillo que además esta relacionado con nuestro tema del transporte multimodal.

Esta era es llamada por muchos "La era del aire". En solo algunas décadas, la movilidad de nuestro mundo a camhiado de 5 Km./Hr de las carretas liradas por caballos a los 960 Km./hr de los modernos jets. Sin haber mejorado la habilidad de medir, esta revolución hubiera sido imposible. De hecho aun con los conocimientos en aerodinámica, desarrollo de la mecánica. cte. la aviación hubiera sido económicamente imposible. Habilidad de medir que se preguntaran' De medir Ja posición.

Pero que tiene que ver todo esto con los ingenieros industriales? La respuesta es TODO. Considerando la ingenieria industrial como una herramienta de la administración. Una administración funcionando sin controles esta en la misma posición, en los negocios acluales, que un pilolo de avión operando sin instrumentos de medición. Abreviando, un piloto puede volar lan efectivamente como sus instrumentos de medición se lo permitan, así que la administración podrá manejar un negocio tan eficientemente como pueda medir sus costos. En el capitulo anterior se ha explicado que tiene que ver los costos con la medición y la productividad.

#### **11.1.2.Requisitos para el estudio de tiempos.**

l'I e<tudio de tiempos se entiende como una técnica para el establecimiento de estándares de tiempo asignado a realizar una actividad predeterminada. Esta técnica se basa en al medición del contenido del trabajo determinado, tomando en consideración a la fatiga y a lo~ **retrasos personales inevitables.** 

Para poder realizar un estudio de tiempos adecuado es necesario primero cumplir con ciertos requisitos. Si se requiere el estándar para un trabajo nuevo o un trabajo existente ci;yn método ya existe, es preciso que el operario domine perfectamente la técnica de c<rucliar la operación. En el caso en particular de este proyecto, los métodos eslán previamente establecidos y estandarizados por las políticas de la empresa, por tal motivo este proyecto se basa en el análisis de tiempos y no de método. Estos tiempos servirán como se darán cuenta mas adelante para poder determinar de manera clara y rápida el personal y los objetivos de productividad de cada operación. Se cita un ejemplo a **continuación a manera de ilustrar lo dicho anterionnentc:** 

El escaneo de los paquetes se debe hacer en cada punto al cual el paquete llega, desde el momenlo en que entra en posesión de la empresa. El courier debe escanear el paquete en presencia del cliente, el paquete debe ser escaneado al llegar a la estación, el paquete será

15

escaneado al momento de ser cargado en un vehfculo para ser transportado al aeropuerto, el paquete a su vez se escanea al llegar a el aeropuerto y al ser subido al avión y asl sucesivamente hasta llegar a ser entregado al cliente final. Además la política establece que el escaneo deberá ser siempre hecho sobre los paquetes y no sobre consolidados o en listados de números de barras para asegurar el seguimiento de los paquetes en tiempo real. Esta política tiene como objetivo el asegurar el seguimiento de los paquetes en tiempo real para proveer de inforrnación a los clientes acerca de sus mercanclas.

Los estándares de tiempo no tendrán valor y serán fuente de inconforrnidades y conflictos a menos que sean comunicados a detalle y de mutuo acuerdo con los supervisores y el representante del sindicato. Se debe verificar durante este proceso que el operario esta siguiendo los métodos establecidos apropiadamente.

#### **11.1.3. Las responsabilidades del analista de tiempos**

Todo trabajo considera diferentes grados de habilidad y esfuerzos flsicos y mentales diferentes para ser ejecutado satisfactoriamente. Además de tales variaciones, existen diferencias también en la aptitud, aplicación física y destreza de los trabajadores. El analista no tiene dificultad alguna para medir el tiempo que un trabajador emplea en ejecutar un trabajo. Lo mas dificil resultar ser la evaluación de todas las variables para determinar el tiempo que el operario "normal" requerirá para ejecutar la misma actividad.

Las responsabilidades del analista de métodos son entonces:

- 1. Poner a prueba, cuestionar y examinar el método actual, para asegurarse de que es correcto en todos aspectos antes de establecer el estándar.
- 2. Analizar con el supervisor, el equipo, el método y la destreza del empleado antes de **estudiar la operación.**
- 3. Contestar las preguntas relacionadas con la técnica del estudio de tiempos o acerca de algún estudio especifico de tiempos que el supervisor o el empleado pudieran hacerle.
- 4. Colaborar siempre con el supervisor y con el empleado para obtener la máxima ayuda de ellos.
- *5.* Abstenerse de cualquier discusión con los empleados que participan en el estudio de tiempos y que pudiera considerarse como critica o censura de la persona o su trabajo.
- 6. Mostrar inforrnación completa y exacta en cada estudio de tiempos reali7.ado para que se identifique específicamente el método que se estudia.
- 7. Anotar cuidadosamente las medidas de tiempos correspondientes a los elementos de la operación que se estudia.
- 8. Evaluar con toda honradez y justicia la actuación del empleado.
- 9. Ohservar siempre una conducta intachable con todos a fin de atraer y conservar la confianza y el respeto de los empleados y de la empresa.

Las cualidades que un analista de tiempos necesita para desempeñar con éxito sus deberes, son básicamente el tener la habilidad mental para analizar las mas diversas situaciones y tomar decisiones correctas y rápidas. Debe poseer una menta abierta y curiosa enfocada a huscar las mejoras y que siempre este consiente del "por que" y el "como".

Como complemento es sumamente importante que el analista tenga la instrucción practica de como realizar el trabajo que se va ha estudiar. Para el caso en particular de la industria de transporte exprés es básico que el Ingeniero Industrial haya sido entrenado en el correcto uso de las herramienta• de trabajo tales como escaners, bandas de transportación, manejo de los sistemas de información, políticas y procedimientos para asegurar un buen nivel de servicio, y si es posible que el mismo haya realizado el trabajo alguna vez para que tenga una perspectiva completa del trabajo que realiza.

Es imprescindihle que el trahajo del ingeniero industrial sea exacto y fidedigno en grado sumo, ya que influye directamente sobre las percepciones monetarias y las cargas de trahajo de los empleados así como también en los estados de perdidas y ganancias de la empresa.

Los ingenieros industriales dehen cumplir siempre con los siguientes requisitos personales para poder obtener y conservar relaciones humanas exitosas:

- 1. Honradez y honestidad.
- 2. Tacto y comprensión.
- 3. Gran rcpcrtorio de recursos.
- 4. Confianza en si mismo.
- 5. Huen juicio y hahilidad analltica.
- '1. Personalidad agradable y persuasiva, complementada por una buena actitud de cooperación.
- 7. Paciencia y autodominio.
- Presentación y atuendo personal impecables.
- '1. Entusiasmo por su trabajo.

1 'n repaso de las caractcristicas y cualidades indispensables para un buen analista de tiempos, podría hacer pensar que esta persona debiera estar al mismo nivel que el Vice Presidente de la compañía. Sin embargo cuando se considera la magnitud de los problemas laborales en las grandes industrias de hoy en día, es muy conveniente que solo gente de la mayor competencia entre en el campo del estudio de tiempos.

#### **11.1.4.Equipo necesario para el estudio de tiempos.**

El equipo mínimo que se requiera para llevar a cabo un programa de estudios de tiempos comprende un cronometro, un tablero o paleta para estudio de tiempos, formas impresas para el estudio de tiempos y una calculadora de bolsillo.

Se ohscrvara que el tiempo necesario para el estudio de tiempos o medición del trabajo, no es tan elaborado ni tan costoso como el que se requiere para el estudio de micromovimientos. En general, las aptitudes y la personalidad del analista de tiempos son lo básico para el éxito y no el equipo utilizado. Cronómetros.

Varios tipos de cronómetros están en uso actualmente, la mayoría de los cuales se hallan comprendidos en alguna de las clasificaciones siguientes:

- 1. Cronometro decimal de minutos (de 0.01 min)
- 2. Cronometro decimal de minutos (0.001 min)
- J. Cronometro decimal de horas (de 0.0001 de hora)
- 4. Cronometro Electrónico

El cronometro decimal de minutos tiene su carátula con 100 división y cada una de ellos corresponde de O.O 1 de minuto. Por lo tanto, una vuelta completa de la manecilla mayor requerirá de un minuto. El cuadrante pequeño del instrumento tiene 30 divisiones y cada una corresponde u un minuto por tanto una vuelta completa requiera de JO minutos.

En el caso de este proyecto se utilizo un cronometro electrónico, estos proporcional una resolución de un centésimo de segundo y una exactitud de +- 0.002%. Permite cronometrar cualquier numero de elementos y medir también el tiempo total transcurrido, por lo tanto presentan todas las ventajas de los relojes con regreso a ceros y ninguna de sus desventajas. pulsando el botón de lectura se registra el tiempo para el evento y automáticamente regresa a cero y comienza a acumular el tiempo para el siguiente, cuyo tiempo se muestra apretando el botón de lectura al terminar el suceso.

Tablero portátil para el registro de tiempos.

Cuando se usa el cronometro es necesario disponer de un tablero para fijar la forrna impresa para estudio de tiempos y el cronometro. Este tahlero o paleta tiene que ser ligero, para no cansas el brazo y suficientemente rígido para servir de apoyo al escribir en la forma impresa.

Forma impresa para estudio de tiempos.

Todos los detalles se anotaran en la forma impresa especial para estudio de tiempos. Es necesario el identificar plenamente la operación que se esta midiendo, además se deben anotar datos de los métodos, tales como en que dirección deben colocarse las cajas, en que posición de la banda, si debe escanear o solamente retirar el paquete de la banda etc. Debe tener espacio para poner el nombre de el empleado al cual se le realizo el estudio, departamento en el cual se realizo el estudio y las condiciones del trabajo presente. Resulta siempre mejor tener abundancia de información sobre el trabajo que se estudia, que disponer solo de escasos datos.

1 as formas impresas deben tener espacio también para la firma del supervisor, indicando su aprohaciún del método que se observo. El diseño de la forma debe ser tal que el analista pueda anotar fácilmente las lecturas del cronometro, los elementos extraños, los factores de calificación y aun disponga de espacio en la hoja para calcular el tiempo **3'\1gnadn.** 

A continuación se muestra un ejemplo de los formatos utilizados para el registro de tiempos en este proyecto en particular.

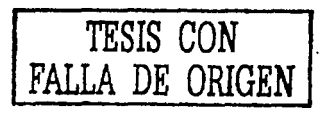

# **ANALYSIS SHEET**

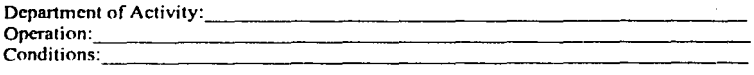

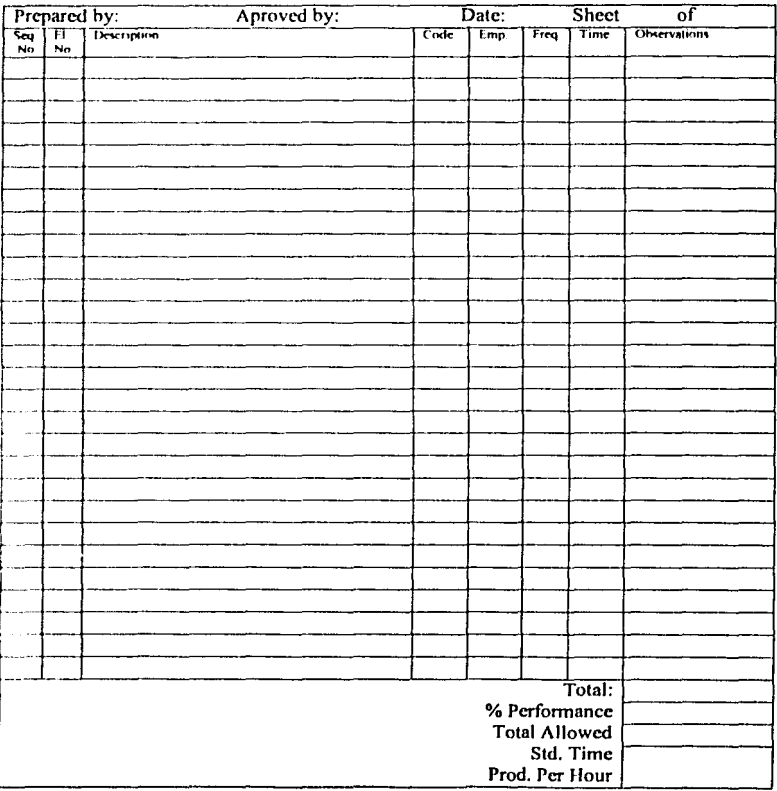

## **11.1.5.Tiempo Estándar.**

Todas las técnicas de estudio de tiempos son metodologias encaminadas a obtener cuatro clases de datos. Los cuales son:

- $1. \quad \text{WT} = \text{tiempo de trabajo.}$
- 2.  $WC =$  Computo de trabajo asociado con WT.
- 3. M  $=$  modificador usado para ajustar el significado de WT respecto al mundo real.
- 4. A = Cantidad usada para ajustar el ST a Ja persona real.

Estas clases de datos se usan para computar un tiempo estándar como sigue:

 $ST = WT/WC$   $X$   $M + A$ Donde ST = tiempo estándar.

#### **11.1.6.Selecelón del operarlo.**

El primer paso para iniciar el estudio de tiempos se hace a través del supervisor. Después de revisar el trahajo en operación, se debe observar que el trabajo esta listo para ser medido esto se refiere ha asegurarse que hay suficiente materia, que el equipo que se utilizara (como los escaners) está listo y en posición para ser utilizados, en pocas palabras que el lugar de trabajo esta preparado, esto se hace con el fin de evitar interrupciones durante la medición, además de que es una practica que debe seguirse como procedimiento para evitar interrupciones en el proceso de producción. Si mas de un operario esta efectuando el trabajo para el cual se van ha establecer sus estándares, varias consideraciones deherán de ser tomadas en cuenta en la selección del operario que se usara para el estudio. En general, el operario de tipo medio o el que esta algo mas arriba del promedio, permitirá obtener un estudio mas satisfactorio que el efectuado con un operario poco experto o con uno altamente calificado. El operario medio generalmente rcalizara el trabajo consistente y sistemáticamente. Su ritmo tendera a estar en el intervalo aproximado de lo normal, facilitando asi el aplicar un factor de actuación correcto.

l'or supuesto el operario deberá estar bien entrenado en el método a utilizar, tener gusto por su trabajo e interés en hacerlo bien. Debe estar familiarizado con los procedimientos del estudio de tiempos y su practica, y tener confianza en los métodos de referencia así wrno e el propio analista. Es deseable que el operario tenga espfritu de cooperación, de manera que acate de buen grado las sugerencias hechas por el supervisor o el analista. Algunas veces el analista no podrá escoger a quien estudiar cuando la operación es ejecutada por un solo trabajador. En tales casos el analista debe ser muy cuidadoso al establecer su calificación de actuación.

El operario deberá ser informado de que la operación será medida, además debe dársele la oportunidad de preguntar acerca de la técnica que será utilizada para la medición, método de evaluación y aplicación de márgenes. En casos de que el operario sea estudiado por primera vez deberá dársele un tiempo extra para que pregunte todas sus dudas y ser paciente al contestarlas. El analista debe mostrar interés en el trabajo del operario, y en toda ocasión ser justo y franco en su comportamiento hacia el trahajador. Además debe animar al operario a que proporcione sugerencias y, cuando lo haga, estas clcherán rccihirse con agrada demostrándole que se respeta su habilidad y sus **conocimientos.** 

#### 11.1.7.Análisis de métodos.

Tal vez el error mas común que suele cometer el analista de tiempos es el de no hacer análisis y registros suficientes del método que se estudia. Se deberá listar Jos pasos del método una vez descompuestos en sus elementos básicos, y el analista podrá adquirir una mejor idea de Ja habilidad con que se ejecuta.

El valor de identificar plenamente el método en estudio es inapreciable. Como la empresa garantiza por Jo general un estándar por el tiempo que el método estudiado sea vigente, es necesario que tal métodn sea comunicado perfectamente.

Continuamente se ha recalcado que no debe efectuarse el estudio de tiempos de un trahajo, hasta que este se encuentre listo para ser medido. Para el caso especifico de este proyecto no se realizaron estudios de métodos ya que los métodos se encuentran plenamente estudiados y determinados en un manual que llamado "Best Practices" (las mejores practicas) y un segundo llamado "Go lnternational Station Policies and Procedures" (políticas y procedimientos para estaciones internacionales) asf que lo primero que se hace antes de hacer el estudio de tiempos es precisamente que los procedimientos se estén cumpliendo conforme a las pollticas de la empresa.

## 11.1.8.Colocación o emplazamiento del observador

Una vez que el analista ha realizado el acercamiento correcto con el operario y registrado toda la información importante, esta listo para tomar tiempo en que transcurre cada **ell'111cnto** 

El nhservador de tiempos debe colocarse unos cuantos pasos detrás del operario, de manera que no Jo distraiga ni interfiera en su trabajo. Es importante que el analista permanezca de pie mientras realiza el estudio. Un analista que realiza su trabajo sentado definitivamente daría una mala impresión a los trabajadores y como se menciono anlcrinrrncnte es importante que el analista cuente con el respeto de Jos operarios para roder realizar su trabajo en un mejor ambiente. Durante el tiempo que dure la medición el tomador de ticmpos evitara hablar con el operario para no trastornar su rutina de trabajo.

## 11.1.9.Divislón de la operación en elementos.

Para facilitar Ja medición, la operación se divide en grupos de therbligs conocidos como "elementos". A fin de descomponer la operación en sus elementos, el analista debe ohscr\'ar al trabajador durante varios ciclos. Sin embargo, si el ciclo es relativamente largo (mas de 30 min), el observador debe escribir Ja descripción de los elementos mientras realiza el estudio. De ser posible, los elementos en los que se va a dividir Ja npernción dehen determinarse antes de comenzar el estudio. Para identificar el principio y

**el** final de los elementos y desarrollar consistencia en las lecturas cronométricas de un **ciclo a otro, dcherá tencrsc en consideración tanto el sentido auditivo como el visual. De**  este modo los puntos terminales de los elementns pueden asociarse con hechos fácilmente visibles, como por ejemplo cuando un paquete es puesto sobre la' ayuda de descarga para conectar con la banda de distrihución principal. Cada elemento debe registrarse en su orden o secuencia apropiados e incluir una división básica del trabajo que termine con un **sonido o movimiento distintivo.** 

Las reglas principales para efectuar la división en elementos son:

- 1. Asegurarse de que son necesarios todos los elementos que se efectúan. Si se descubre que algunos son innecesarios, el estudio de tiempos deberá interrumpirse y llevar a cabo un cstudin de métodos para obtener el método apropiado.
- 2. Cnnscrvar siempre por separado los tiempos de maquina y los correspondientes a **ejecución manual.**
- 3. No combinar constantes con variables.
- 4. Seleccionar elementos de manera que sea posible identificar los puntos terminales por **algún sonido o movimiento característico.**
- 5. Seleccionar los elementos de modo que puedan ser cronometrados con facilidad y **c:ttactitud.**

Cuando un elemento se repite no es necesario escribirlo detalladamente de nuevo sino únicamente indicar en el espacio en que deberla ir la descripción. el numero con que se designo al aparecer por primera vez.

#### **11.J.IO. Toma de tiempos.**

Existen dos técnicas para anotar los tiempos elementales durante un estudio. En el mét<•lo continuo se deja correr el cronometro mientras dura el estudio. En esta técnica, el cronometro se lee en el punto terminal de cada elemento, mientras el cronometro esta en movimiento. Con el cronometro electrónico proporciona un valor numero inmóvil con lo cual se simplifica la loma de tiempos.

En la técnica de regresos a cero el cronometro se lee a la terminación de cada elemento, y luego regresa a cero de inmediato. Al iniciarse el siguiente elemento el cronometro parte de ceto. El tiempo se lee directamente del cronometro al final del elemento y este regresa **a cero otra vez. Este procedimiento se sigue durante todo el estudio.** 

A 1 comenzar el estudio el analista de tiempos debe avisar al operario que lo va a hacer, y darle a conocer lamhién la hora exacta del dia en que se empezara, de modo que el **operario pueda vcri ficar el tiempo total.** 

El método de regresos a cero o vuelta a cero. Esta técnica tiene ciertas ventajas e inconvenientes en comparación con la técnica continua. Esto debe entenderse claramente antes de estandarizar una forma de registrar valores. De hecho, algunos analistas prefieren usar amhos métodos considerando que los estudios en los que predominan elementos largos se adaptan mejor al método de regreso a cero, mientras que estudios de ciclos cortos se realizan mejor con el procedimiento de lectura continua.

Dado que Jos valores elementales de tiempo transcunido son leidos directamente en el método ele regresos a cero, no es preciso. cuando se empica este método hacer trabajo de oficina adicional para realizar las restas sucesiva• como en el otro método. Además los tiempos fuera de orden por el operario pueden registrarse fácilmente sin recunir a notaciones especiales. Además con el método de regresos a cero no es necesario el anotar Jos retraso•. Sin embargo para el estudio de Jos tiempos que tienen Jugar en este proyecto se consideraron también los retrasos como parte del mismo proceso por Jo cual se les da un peso cspeci ficn dentro del estándar.

El método continuo. Esta técnica para registrar valores elementales de tiempo es recomendable por varios motivos. La razón mas significativa de todas es, probablemente. La de que este tipo de estudio presenta un registro completo de todo el periodo de observación y por tanto, resulta del agrado del operario y sus representantes. El trabajador puede ver que no se ha dejado ningún tiempo fuera del estudio, y que Jos retrasos y elementos extraños han sido tomados en cuenta. Es mas fácil explicar y lograr Ja aceptación de esta técnica de registro de tiempos, al exponer claramente los hechos.

## 11.1.11. Estudio de Tiempos directos - Muestreo Intensivo

A continuación se cita Ja definición formal de este método:

Definición. El estudio de tiempos directos-muestreo intensivo, es un procedimiento en el cual los resultados de una tarea se observan directa y continuadamente un periodo limitado de tiempo. Se registran datos relativos al tiempo de trabajo y a la cantidad de trabajo asociado, junto con una apreciación de rendimiento en comparación con el concepto ~tándar del rendimiento. Generalmente se añade un cierto tiempo admisible de no trabajo de acuerdo con la política establecida por la empresa. Todos estos datos se usan para calcular un tiempo estándar.

F.n algunos libros se le nombra a esta técnica como "estudios de tiempos con cronometro" aunque también esta técnica puede definirse en términos de la formula del tiempo estándar. entonces el estudio de tiempos directos-muestreo intensivo puede definirse **como un procedimiento en el que:** 

- 1. W/C (Cantidad de Trabajo). Obtenido, generalmente con detalles concernientes al método, mediante observación directa y continuada de un periodo de realización. El periodo esta limitado y se vigila totalmente. Es un muestreo intensivo.
- 2. Wrr: (Tiempo de Trabajo). Obtenido por observación directa con cronometro, cámara de video o maquina de estudio de tiempos o computadora portátil.
- M: Una apreciación de las características en comparación con el concepto estándar de rendimiento; el observador realiza una valoración mental.
- 4. A: un incremento añadido para permitir un tiempo sin trabajo, generalmente determinado por política de empresa; el valor puede variar con el tipo de trabajo y con la finalidad del tiempo estándar.

Esta técnica se puede aplica comúnmente cuando Ja tarea para Ja cual se busca el tiempo estándar es repetitiva. El trabajo repetitivo es trabajo con un modelo cfclico que se repite durante un periodo necesario para la muestra o periodo de observación.

El uw de esta técnica se puede aplicar solamente cuando el trabajo se esta realizando no se puede realizar antes de que el trabajo se inicie. Sin embargo, una corta ejecución experimental puede ser suficiente para proporcionar los datos necesarios.

Existen 5 etapas distintas en el establecimiento de un tiempo estándar mediante esta **lécnica:** 

- 1. Definición del estándar de medida de manera que proporcione una base para la determinación del modificador M. Esta definición necesita establecerse solo una vez para todos lns estudios de una planta.
- 2. Registro de las practicas estándar describiendo las unidades de trabajo y su relación para el siguiente orden supcrinr de unidad de trabajo.
- J. Observación y registro del tiempo de trabajo empicado por un operario particular junto con los datos concemientes a la cuenta de trabajo asociada.
- 4. Rcndimientn o resultados relacionados con el estándar; determinación del modificador M.
- *5.* Aplicación de tolerancias: la determinación del factor de ajuste A.

Corno en toda técnica de estudios de tiempos el proceso debe de estar documentados y todos deben estar debidamente informados en el método a utilizarse.

Unidad de trabajo: Dado el caso de que este proyecto se basa en una empresa de servicio la medida de la unidad de trabajo tiende a variar pero básicamente esta se mide del lado de operaciones en la forma que sigue:

- 1. Paquetes: todo el trabajo que se realiza dentro del edificio normalmente se mide por numero de paquetes que procesa cada empleado, por ejemplo: Paquetes por hora de manejo en el sorteo AM. Y estos paquetes a su vez se dividen en documentos y cajas.
- 2. l'I trabajo de distribución en las calles normalmente se mide por paradas, ya sean de recolección o de entrega de paquetes, ya que se ha notado que el numero de paquetes 4uc se entregan en una sola parada no impacta al tiempo que lleva la operación, solo en ocasiones e'ccpcionales en las cuales se anticipa que la parada será al menos de una hora entonces se consideran como excepciones que no forman parte del proceso **que se mide en este proyecto.**

1 a unidad de trabajo deberá estar determinada de tal forma que cumpla con las siguientes c:ualidadcs:

- 1 Histar directamente relacionada con la producción del trabajo.
- 2 Ser adecuada para la previsión de la carga de trabajo.
- **1 Sea conveniente al tiempo.**
- 4 Sea fácilmente identificable.
- 5. Sea conveniente para programar y registrar la producción, si es Ja unidad de trabajo informada final.

Los datos se deberán de registrar en formatos de estudios de tiempos que deberán contar con las características mencionadas anteriormente.

#### JI .1.12. La muestra fiable del registro de tiempos.

Una muestra fiable o representativa puede determinarse matemáticamente. Vale la pena hacer notar que esto no es un sustituto de la calificación sino simplemente un medio de determinar si el valor al cual se esta aplicando la calificación es fiable. Debemos aceptar que, ca•i invariablemente, existe cierta variación de lectura para cualquier elemento, aun cuando el empleado no este intentando variar su actividad. Estas variaciones pueden ser causadas por una varias de las siguientes variaciones, entre otras se encuentran:

En los movimientos y actividad de trabajo del operario.

En las posiciones de las piezas con que se trabaja.

En la posición de las herramientas usadas.

En los ligeros errores en la lectura del reloj.

Para cualquier medición se recomienda tomar tiempos de 10 ciclos en lugar de cinco ciclos ya que tendera a dar un promedio mas estable. Aun en dos mediciones de 15 ciclos cada una. el promedio rara vez es idéntico. Por consiguiente un error significativo puede introducirse en los estándares si no se utiliza un tamaño de muestra adecuado. Para limitar el numero de lecturas y estas puedan seguir siendo económicamente posibles, es razonable el requerir el suficientes mediciones de tal forma que se asegure que el estándar tiene una prohahilidad del 95% de ser correcto o en otras palabras que se mantenga dentro del •· 5% del promedio verdadero para dicho elemento con el ritmo de trabajo al cual se ejecuta.

#### 11.1.13. Calculo de la precisión de la muestra

Un procedimiento relativamente simple basada en Ja fonnula que sigue, es particularmente adecuado para la aplicación a la empresa, en este caso se pueden usar 1ahlas para determinar el tamaño de la muestra sin embargo no esta de mas el detallar Ja formula para poder determinar la muestra ideal para mantenerse dentro de los limites de prohabilidad, aunque en este proyecto se utilizo una probabilidad de +-5% del promedio verdadero, puede darse el caso de que se requiera una mayor o menor fiabilidad.

La siguiente forrnula muestra la variabilidad de los datos respecto a su promedio real. La variahilidad esta representada por SO, Ja desviación, la cual se expresa en la forma siguiente:

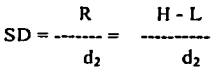

donde:

 $R$  = intervalo medio; diferencia media entre los valores mas alto y mas bajo en una serie de muestras de lecturas de ejecuciones correctas de un elemento.

 $d_1$  = constante basada en el tamaño de la muestra.

 $H =$  Valor mas alto en una muestra de lectura de ejecuciones correctas de un elemento.

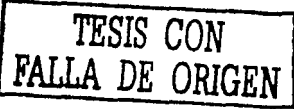

 $L =$  Valor mas bajo en una muestra de lecturas de ejecuciones correctas de un elemento.

 $H - L$  = media de la diferencia entre los valores mas alto y mas bajo en las muestras de lecturas correctas de un elemento.

Todos los valores probables de  $H - L / H + L$  para muestras de cinco y diez lecturas de un elemento se han venido usando con la ecuación y las respuestas para el tamaño de muestra ha usarse se muestran en la tabla 4.1.

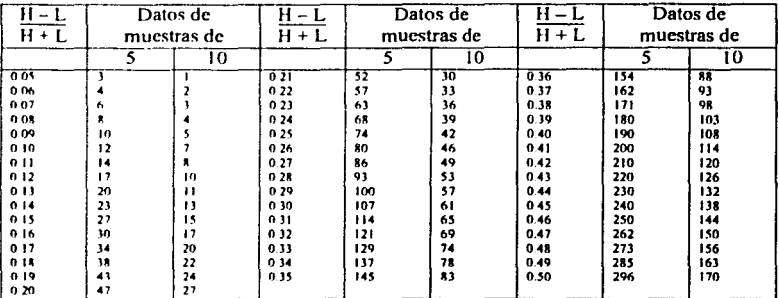

\*Para + - 10<sup>6</sup> e probabilidad de 95/100, dividanse las respuestas por 4. Table 4.1

Para medir el desempeño de un operario o empleado es necesario el utilizar algunos conceptos, estos además servirán para fijar incentivos dentro de la empresa, puede ser un aumento al salario o un bono de productividad. Los términos podrían ser: velocidad, ritmo, esfuerzo, actividad, velocidad de movimiento, habilidad, condición, coherencia, actitud, aplicación, coordinación y así sucesivamente. En algunos casos, varios de estos concentos se dan como sinónimos.

Varios términos descriptivos tales como excelente, bueno y medio, o frases mas claboradas, se dan frecuentemente como guías para varios valores numéricos típicos, que deben determinarse. Estos valores numéricos se intentan usar como un valor de calificación o nivelación por el cual deberán multiplicarse los valores representativos finales para los tiempos observados de los elementos, para ajustarlos a los tiempos base. Mas adelante se vera la utilización practica de estos al momento de evaluar el desempeño en ruta de los couriers en el capitulo 6.

El sistema que se aplico para la evaluación del desempeño en este proyecto fue el Westinghouse Leveling System. Las categorías para las que se hacen los juicios y las guías generales se dan en la tabla 4.2.

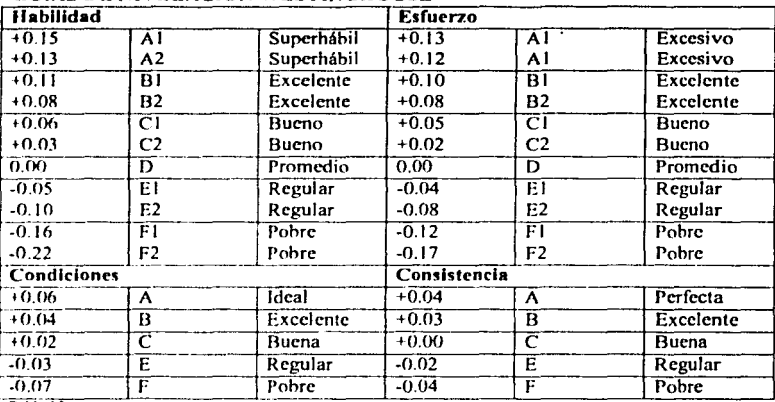

#### CHIAS BE NIVEL ACION WESTINGHOUSE

Tabla 4.2

#### Eiemplo:

Como se vera mas adelante en la evaluación del trabajo en ruta de los couriers, existen diferentes niveles en los cuales si el courier fue capaz debido a su gran habilidad de superar el rate en un 13% entonces el courier recibe una calificación de 7 la cual redundara en un aumento a su salario de 10% (además de la medición de otros factores). De igual forma si tuvo un bajo rendimiento por debajo de su estándar entonces será puesto bajo un proceso de mejora de desempeño de 3 meses en los cuales deberá mejorar o tomar una decisión de si el trabajo realmente es para el o no.

En este ejemplo como se puede ver solo se emplean las secciones de habilidad y esfuerzo de la tabla 4.2.

#### $11.1.14.$ Resultados de los estándares inconsistentes.

Normalmente cuando se fijan estándares mas bajos de lo normal, estos parecen trabajar bien debido a que la fuerza de producción tiene la habilidad de bajar el ritmo de trabajo para hacer parecer que trabajan dentro del estándar, pero esto trae consecuencias nefastas para la empresa debido inevitablemente a que los costos se salen fuera de línea, o bien se desarrolla la intranquilidad de la mano de obra. Las relaciones entre la administración y la mano de obra se ven afectadas desfavorablemente y la moral sufre. Las buenas relaciones del trabajo son difíciles de conseguir cuando un grupo siente que debe engañar continuamente al otro. Con relaciones deficientes en el trabajo, la productividad usualmente sufre.

# **11.2.** Master standard data, (tiempos predeterminados).

Prueba de la gran efectividad de MSD (master standard data) es el hecho de que el gran numero de datos standard para aproximaciones que existen en Ja actualidad (algunos exitosos otros no tanto), dos de Jos mas reconocidos como son MTM de Ja asociacibn alemana, el MTM internacional del cual se deriva el MTMIJ es sabido que MSD fue **usado para actistirlos en su desarrollo.** 

#### 11.2.1. Exactitud, Consistencia y Economía

La preocupación principal de Jos ingenieros cuando de ratcs standard se trata es que tan exactos y confiahles son estos rates. De hecho la exactitud tiene poco que ver con la **medición. Esta es una con'iidcración econbmica no de ingeniería. Por que una vez mas se**  depende de los sistemas de medición en que tan exactos sean para poder determinar que tan exacto es el resultado. Ahora el costo de Ja calidad es muy alto como se puede ver en la gráfica 5.1 a continuación.

#### GRAFICA DEL COSTO DE LA CALIDAD

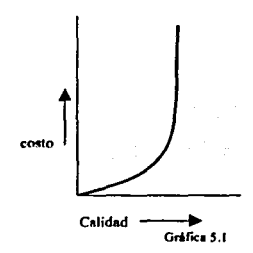

Como muestra la gráfica 5.1 se podrán dar cuenta que en un cierto punto un incremento muy ligero en la calidad implica un aumento astronómico en el costo. En palabras de ingeniería se podrfa decir que "Se ha excedido la capacidad del proceso", resumiendo se podría decir que se han fijado requerimientos imposibles de alcanzar con los métodos existentes o disponibles.

De hecho listan Jos 4 requerimientos mas importantes para que cualquier sistema de medición pueda ser aceptable. La exactitud no es parte de ellos. Estos sistemas deben ser con•istentes, económicos, entendibles y deben ser reproducibles, el mas importante es **nhviamcntc que dchcn ser consislentcs.** 

El trabajo del ingeniero industrial se encuentra entonces en la misma situación costo vs calidad como cualquier industria. Mientras mas cuidadosamente se intente medir, mas costoso será (en términos de la• horas invertidas en el análisis). En términos mas sencillos, el ultimo 10% de el total del trabajo contenido en una actividad puede llevar mas tiempo en medirse que el 90% inicial.

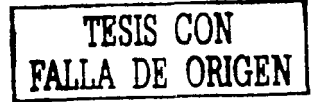

Resumiendo, siempre se llegara a un punto en la medición del trabajo donde el analista deberá "dejar de usar la ingeniería y empezara a suponer". Saber cuando se ha alcanzado este punto y actuar inteligentemente es lo que separa a los ingenieros de los técnicos.

Compensar variaciones, es posiblemente una de las fases mas imrortantes de la medición del trabajo, a los ingenieros les gusta pensar que aplican técnicas exactas para llegar a un resultado exacto, para este proyecto en especifico la técnica exacta son los tiempos prcdetenninados y la respuesta es el registro de los métodos.

Lo que uno obtiene al aplicar cualquier sistema de tiempos predeterminados es la descripción exacta de un método. Este probablemente no sea el método que el operador utilice la mayoría del tiempo. La razón de esto reside en que es parte de la naturaleza humana. Claro que esto podría ser corregido por un entrenamiento en métodos exactos al operador, pero resulla que este tipo de entrenamiento es muy costoso y por lo mismo pocas veces se hace. Un entrenamiento de este tipo demanda horas de supervisión directa.

## **11.2.2.1.a naturaleza de los movimientos**

Lo que la gente hace con sus manos brazos o todo el cuerpo depende de el grado de control que ellos ejercitan cuando realizan un movimiento dado. El control afecta los movimientos en dos fonnas. Primero, afecta que tan rápido pueden hacerlo; segundo determina cuando ellos pueden o no hacerlo simultáneamente. Los llamados movimientos corrorales generalmente necesitan muy poco control.

l'n la figura 5.2 se puede ver como los diferentes grados de control son clasificados en este sistema.

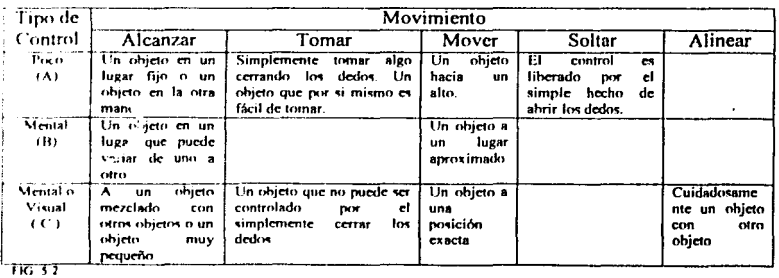

CLASIFICACIÓN DE LOS MOVIMIENTOS MAS COMUNES POR GRADOS DE CONTROL.

Como pueden dar cuenta en la tabla, los grados de control, están organizados en 3 categorías designadas como A, B, y C. Estos son A. Requiere poco control.

- B. Requiere un poco de control mental.
- C. Requiere mucho control, ya sea mental o visual.

Dependiendo del grado de control que requieran los movimientos estos podrán o no ser hechos simultáneamente con otros movimientos. En la figura 5.3 se muestran las diferentes comhinacioncs de movimientos que pueden ser hechas y también la dificultad para poder ser reali7ados simultáneamente, la letra E (easy) indica que pueden ser hechas fácilmente; la letra P (practice) indica que se necesita practica para poder controlar los movimientos simultáneamente y la letra N (never) indica que debido al grado de control necesario para cada uno de esos movimientos estos no pueden ser hechos simultáneamente ni aun con practica.

PROBABILIDADES DE MOVIMIENTOS SIMULTANEOS

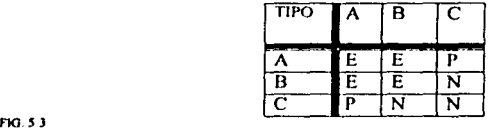

Para fines prácticos se considera que solo las probabilidades de que un movimiento simultaneo pueda ser realizado fácilmente son factibles. Para estos fines se puede considerar los siguientes dos postulados para guiarse:

- 1. Los tipos de control A o B siempre podrán ser realizados simultáneamente a movimientos del tipo A y B.
- 2. El tipo de control C nunca permite que movimientos del tipo C sean realizados simultáneamente.

#### **11.2.3.Principios de Master Standard Data "MSD".**

Establecer estándares buenos y consistentes para operaciones controladas manualmente puede ser ridículamente simple o ser terriblemente complicado. Esto es por que algunas veces el operador puede hacer muchísimos movimientos en el tiempo en que se están ohservando tratando de clasificar uno solo de sus movimientos.

l"n importando que tan complicada se vea una serie de movimientos, básicamente lo que un operador puede hacer con sus manos y brazos es:

- 1. Tomar algo
- 2. Ponerlo en cualquier otro lado.

Y eso no es todo. Para hacer las cosas todavía mas sencillas solamente hay

- 1. Solo dos formas de tomar las cosas.
- 2. Solo 3 lugares donde ponerlas.

MSD fue desarrollado para tomar ventaja de los patrones'básicos de movimientos. Mas adelante es este capitulo se describirán los elementos básicos de MSD en detalle.

#### En a siguiente tabla se muestran los datos completos de MSD.

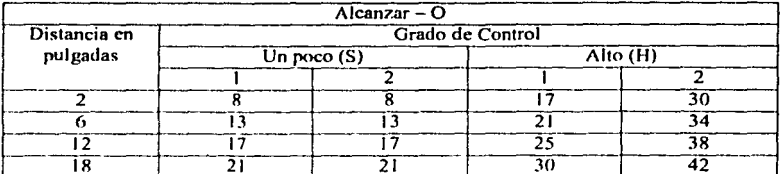

#### Tabla 1

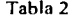

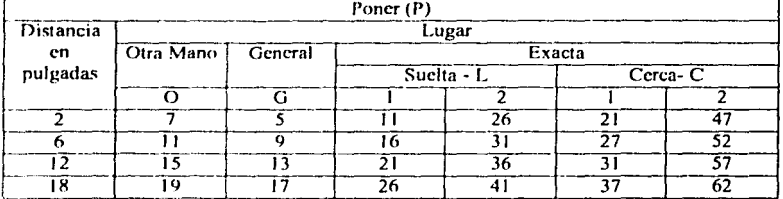

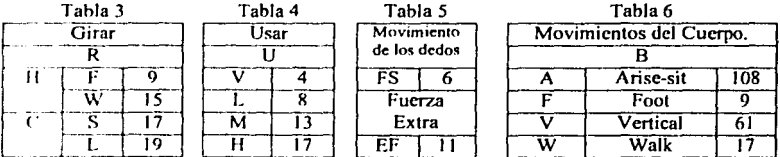

Estos datos son lo único requerido para medir y describir adecuadamente casi cualquier cosa que un ser humano puede hacer en una situación industrial.

Una de las desventajas de los estudios de tiempos es que no existe una descripción de los métodos empleados.

Si los estudios de tiempos tuvieran que hacerse explicando específicamente el método empleado la persona que mide los tiempos no se tendría el tiempo necesario para realizar un estudio. Solo obviamente usando tiempos predeterminados.

La mayor porción de cualquier trabajo es cubierto por las tablas 1 y 2. Los operadores toman cosas con grupos de movimientos llamados "Alcanzar" y las ponen en otro lugar con un grupo de movimientos llamados "Poner". Probablemente el 99 por ciento de el trabajo realizado con las manos y los brazos es esta manera.

Ocasionalmente algunas situaciones especiales ocurren. Estas son cubiertas por las Tablas 3 y 4. La tabla 3, "Rotar", es un caso especial de la combinación de Alcanzar y Poner, o un tipo de movimiento único llamado "Crank". Todas las rotaciones sirven para hacer girar objetos cerca de un eje paralelo a el eje el brazo del operador.

La Tabla 4 "Usar', cubre una combinación particular de Poner un elemento, donde la diferencia es la duración de el movimiento. Todos estos movimientos incluyendo los de la tabla S se explicaran mas adelante a detalle.

#### **11.2.4.Que representan las unidades de tiempo de MSD.**

La unidad básica de tiempo en que se basa MSD es un cienmilésimo de hora. Que se conoce también como "unidad de trabajo". La gente que esla acostumbrada al uso de MTM reconocerá esta unidad como TMU (Time Measurement Unit).

La relación entre esta unidad y las unidades de tiempo comunes es:

 $1$  Unidad =  $0.00001$  hora

 $1$  Unidad  $= 0.0006$  minuto.

 $1$  Unidad = 0.036 segundo

La finalidad de usar estas unidades en lugar de los minutos o segundos es el simplificar el uso de las tablas evitando utilizar la suma de decimales.

Lo que mas controversia causa en el uso de MSD es que tan rápido debe trabajar un operador para alcanzar estos tiempos, en este caso MSD se basa en el mismo prr•cedirniento que MTM uso para ajustar sus datos, este es llamado '"Sistema **\\·c,tm.chousc .. :** 

1 a velocidad de movimientos expresada en MTM se refiere a un operador promedio que Ir ahaja de acuerdo a algunas o todas las siguientes especificaciones: l l;ihil11fad:

- **1** Trabaja con exactitud razonable.
- *2* **T 1 ene confianza en su destreza.**
- 1 Sigue un procedimiento establecido sin preocupación aparente.
- 4. Entiende sus herramientas y equipo.
- $\leq$ Planea hacia adelante.
- **f1 Coordina suc; manos con su mente.**
- **7 Sahc leer dihujns si es necesario.**
- X Aparenta ser un poco lento en sus movimientos.
- 9. Realiza un trabajo satisfactorio.

Esfuerzo:

Trabaja apresurado.

Parece dudar de la imparcialidad del analista de tiempos.

Acepta sugerencias pero no sigue ninguna. Parece guardarse su mejor esfuerzo. Planea hacia adelante. Trahaja con un buen sistema.

Queda claramrnte entendido que la habilidad promedio y el esfuerzo promedio es establecido por definición y no matemáticamente.

Distancias: MSD reconoce solo cuatro distancias para los movimientos hechos con las manos y los dedos hacia las cosas que se han de alcanzar o poner en algún lugar. Estas son 2.6, l 2 y 1 *R* rulgadas.

#### 11.2.5.El elemento básico "Alcanzar" (0)

Virtualmente todo lo que hace el ser humano, sea leer un libro, prender un cigarro, inicia con un "Alcanzar". Con el fin de usar algo primero se debe de alcanzar. Esto es precisamente lo que significa Alcanzar. La definición de alcanzar, entonces, es "el elemento hásico por el cual se gana suficiente control de uno o mas objetos de tal forma que se pueda efectuar el siguiente elemento básico.". El slmbolo para este elemento es la letra O (del ingles Ohtain).

Cuando se asigna un tiempo para hacer un alcanzar, se debe considerar lo siguiente:

- 1. Distancia
- 2. Grado de control
- 3. El numero de "alcanzar" que se tengan que hacer

A continuación se explicara cada uno de estos en el mismo orden.

#### f 1.2.6. Distancia

El tiempo requerido para mover un objeto de la posición de descanso justo enfrente de la persona a una distancia de 12 pulgadas es exactamente igual al tiempo que se lleva mover el mismo objeto a una distancia de 30 pulgadas. En otras palabras el tiempo para realizar un movimiento es el tiempo de la comhinación pura Je la mano y el brazo de 12 pulgada•. Si el objeto se mueva mas de 12 pulgadas hacia el frente de la persona, la distancia adicional es agregada por un movimiento del cuerpo como podría ser rotar los hombros o inclinarse hacia adelante, este movimiento del tronco se realiza simultáneamente con el movimiento de la mano y el brazo es por eso que no se considera tiempo adicional aunque la distancia rebase las 12 pulgadas.

#### Grado de Control

l'I grado de control se refiere, no a la cantidad de control mental o visual que afectan al movimiento de la mano hacia un objeto a ser obtenido, sino al método que debe ser seguido con el fin de traer el objeto bajo el control del operador. La clasificación variable de control requiere de una simple decisión si-o-no, ya que solo existen dos posibilidades: bajo control es necesario o alto grado de control. La letra S o la letra H después de la notación de la distancia en el slmbolo indicara cual. Por ejemplo:
O6H - Alcanzar, 6 pulgadas, alto control es requerido. O6S - Alcanzar, 6 pulgadas, bajo control es requerido.

Numero de "Alcanzar" a ser hechos.

La tercera variable a ser considerada cuando analizamos el movimiento Alcanzar es el numero de "Alcances" que deben ser hechos. Por que los operadores tienen 2 manos y brazos ron los cuales trabajar, los cuales pueden usar simultáneamente para obtener una o mas cosas. Siendo este el caso se tiene que tomar en cuenta las siguientes posibilidades:

*TESIS CON*  **FALLA DE ORIGEN** 

- 1. Alcanzar una cosa con una mano.
- 2. Alcanzar dos cosas separadas, una con cada mano.
- 3. Alcanzar una sola cosa con las dos manos.

El numero de "Alcances" esta indicado después de la designación de control. Esta puede ser un 1 o un 2. El simholo de Alcanzar completo se vera como sigue:

O6S1 - Alcanzar con 6 pulgadas de distancia con bajo control, un objeto.

 $O12S2 - Alcanzar$  con 12 pulgadas de distancia y bajo control, un objeto con ambas **manos.** 

o

O l 2S2 - Alcanzar con 12 pulgadas de distancia y bajo control, dos objetos, uno con cada **mano.** 

O18H1 - Alcanzar con 18 pulgadas de distancia y alto control, un objeto con una mano.

## lf.2.7.EI elemento básico Poner **(P)**

La secuencia mas común de elementos en la industria (o en cualquier actividad humana) es "Alcanzar y Poner". Si domina el manejo de estos dos elementos, se ha dado un gran paso en el manejo de MSD.

"Poner" es caracterizado por grados de control variados, mental y visual. Se puede usar C'<ta característica para eliminar cualquier confusión como el tipo de "Poner" que estemos observando. Primero se pensara en la definición:

"Poner es el elemento básico usado para mover algo a un destino inmediato". De hecho si 'e piensa en una sola cosa a la vez la medición del trabajo nunca deberá ser complicada. El simholo para el elemento "Poner" es "P", y como en el caso de Alcanzar, este· es siempre seguido por la distancia rec orrida por la mano --- P6, P12, P18 y así en adelante.

Las cosas que afectan el elemento

Existen 5 Cosas que considerar cuando se analiza el elemento Poner:

- 1. Distancia
- 2. Destino
- 3. Numero de alineamientos
- 4. faactitud de el lugar donde se pondrá
- *5.* Peso del objeto a ser puesto

Distancia

Exactamente los mismos factores que afectan la distancia cuando se Ponen los objetos que cuando son Alcanzados.

### Destino

Un objeto puede ser puesto en solo tres diferentes destinos:

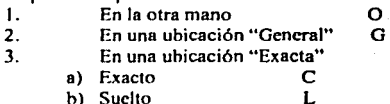

El efecto de el peso.

Los únicos movimientos que se retardan por el peso es el movimiento puro de la mano y el brazo o los movimientos de los dedos que mueven un objeto de un lugar a otro. Ningún otro movimiento es afectado.

Si bien es cierto que el tiempo de mover un elemento no es afectado por el peso. Sicológicamente, es probablemente mejor ajustarlo. Para hacerlo hay que seguir esta regla:

No se hace ningún cambio si el peso es *5* libras o menos por mano.

Para pesos mayores de 5 libras por mano ajusta 1 unidad por cada 2 libras del peso total **por mano.** 

## 11.2.8.EI elemento Básico "Movimiento de los dedos" y "aplicación de Fuerza Extra".

Si los elementos fueran etiquetados como materiales, el elemento de movimiento de los dedos y aplicación de fuerza extra estarían etiquetados como "manéjese con cuidado". Para aquellos que están familiarizados con MTM estos elemento serian reconocidos como "retomar· y "Aplicación de presión".

l\fovimiento de los dedos.

l .a definición de este elemento es "una serie de movimientos menores de los dedos desarrollados con el propósitn de pre-posicionar un objeto antes de desarrollar el elemento hásico Poner". El símbolo es FS (por sus siglas en ingles Finger Shift).

l· I elemento FS, es entonces desarrollado para reposicionar objetos y es aplicado solo en el caso de que el control visual (o chequeo visual de la posición) sea requerido. Siguiendo esta regla rigurosamente, el misterio del análisis de movimientos menores de los dedos desaparecerá.

Fuerza Extra

Una aplicación instantánea de fuerza mas que normal con el propósito de vencer una resistencia inicial o forzando un objeto en contra o dentro de otro.

En estricto sentido "Fuerza Extra" se aplica en cualquier momento en que la resistencia al movimiento es cualquier cosa diferente de cero; pero esta no es la fonna en que nosotros usaremos este elemento.

La pregunta que inmediatamente sigue es: Existen diferente grados de "Fuerza Extra"?,. La respuesta es no, pero como alguien puede decir cuando el puro movimiento en contra de la resistencia se detiene y empieza la aplicación de "Fuerza Extra"? La respuesta reside en el "control" por que la aplicación de "Fuerza Extra" es un movimiento muy controlado.

Si una verdadera "Fuerza Extra" es aplicada, la mano que trata de controlar el movimiento no completara el patrón de movimiento sino que se detendrá en un punto indefinido hasta que la aplicación de "Fuerza Extra" sea completada. Entonces procederá a completar su ohjetivo.

Así que la simple decisión SI/NO en lo que se refiere a "Fuerza Extra" define la aplicación de la misma: Todos los demás movimientos se detienen mientras se aplica este elemento?

- $SI$  Entonces se considera el tiempo de EF<br>NO Entonces se considera solo el tiempo d
- Entonces se considera solo el tiempo de el movimiento con resistencia.

EF es muy comúnmente encontrado en las fabricas donde se requiere de apretar botones, donde estos botones son comúnmente presionados por medio de los dedos. Con el fin de evitar un accidente al iniciar o detener una de las maquinas, estos botones están diseñados deliheradamente para que resistan el movimiento y la aplicación de "Fuerza Extra" sea requerida para poderlo mover.

## 11.2.9.EI elemento Básico "Rotar"

Rotar, el símbolo para este movimiento es "R ", este elemento es empleado para girar un ohjcto sohre un eje paralelo al brazo de el operador. Existen dos métodos generales para desarrollar este movimiento. Con el primer método, el operador hace la rotación de la parte tomando el objeto con los dedos. El segundo tipo de rotación hecho por medio de un movimiento de palanca el cual puede ser de hecho una palanca o por un movimiento de el hram tipo palanca. El primer tipo es indicado por el símbolo RH (Rotate Hand) y el segundo por RC (Rotate Crank). Notese nuevamente que solo se requiere la decisión **entre uno u otro para clasificar el elemento.** 

### Rotar con la mano.

f'I mas comúnmente encontrado es el RH. Este puede ser de dos tipos: RHF (Rotate with Fingers, rotar con los dedos) o RHW (Rotate with wrist o rotar con la muñeca). El análisis de cada uno de ellos es muy simple.

R lfF es utili7.ado por un operador cada que el gira una tuerca en un tomillo con sus dedos donde hay muy poca resistencia para girarlo. Cara repetición de la secuencia de movimiento constituye un RllF.

Una vez que la resistencia a la rotación aumenta hasta cierto punto donde RHF se convierte e RHW. Los dedos ya no tienen la fuerza para desarrollar la rotación, así que el operador usa toda su mano para girarla. Muy comilnmente el final de RHW es seguido por un EF para dar la tensión final.

### Rotar con una palanca

El segundo tipo de rotación, RC, tiene dos variables tal como RH. Estas son diferencias mecánica• en lugar de diferencias en métodos, estas son identificadas por el diámetro seguido por la mano en el movimiento para hacer la palanca, o por el diámetro de la palanca si es el caso de que una palanca sea fisicamente utilizada. RCL (por sus siglas en ingles Rotate Crank Long o rotar una palanca larga) este denota un patrón de una palanca larga o de un diámetro de aproximadamente 8 pulgadas. RCS (por sus siglas en ingles Rotatc Crank Short o rotar una palanca corta) denotada por una palanca de aproximadamente 4 pulgadas. Cualquier cosa entre 2 y 6 pulgadas, caería en la categorfa ele corta (short) y cualquier cosa de ma• de 6 pulgadas caería en la clasificación de L (long) larga. Los diámetros de una palanca rara vez son menores a 2 pulgadas, o si una palanca real es operada normalmente es sobre 12 pulgadas.

A diferencia del elemento RH, RLC y RCS tienen dos tiempos de desarrollo diferentes, uno para la primera vuelta y una para cada vuelta adicional después de la primera. La explicación es e•ta: Al momento de la primera mitad de la primera revolución o vuelta de una palanca, el movimiento de el brazo y la mano empieza de un punto estático-esto es que la palanca debe ser "acclerada", en otras palabras.

Al hacer la ultima mitad de vuelta, la palanca debe ser desacelerada y detenida. Todas la vueltas o ccvolucioncs intermedia• son mas rápidas por que no se requiere de ninguna aceleración o desaceleración. Comhinando los tiempos de la primera y la ultima media revolución nos da una primera "vuelta completa" este tiempo es 5 unidades mas largo que cada vuelta completa entre ellas.

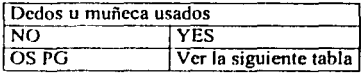

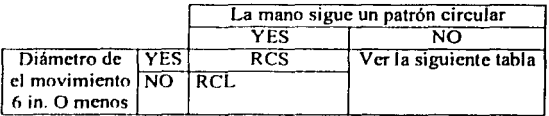

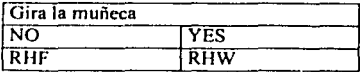

Para marcar la diferencia de la primera vuelta esta se debe de registrar como RC. En su lugar cada vuelta subsecuente se debe de registrar como RC-5 para denotar las 5 unidades que se deben substraer.

## 11.2.IO. El elemento Básico "Usar"

Usar puede ser mejor descrito que definido. No es nada mas que un movimiento hacia delante y hacia atrás de los dedos, manos, o manos y brazos. En ocasiones los tres miembros de el cuerpo pueden ser utilizados simultáneamente haciendo un movimiento de "Usar". De alguna forma la mejor forma de identificar el elemento de "Usar" es por ejemplos. Martillar, y el movimiento de subir y bajar la palanca de una bomba. Este tipo de movimientos puede ser en cualquier dirección y en cualquier lugar. Hacer una marca en un pedazo de papel y después borrarlo. El movimiento hacia delante y hacia atrás de la goma es "Usar". pero es diferente en dirección a martillar. Por ejemplo el tomar una servilleta y limpiar tu escritorio. El movimiento de péndulo de tu brazo y mano es "usar". Este es prohahlcmente el elemento básico mas simple de todos de reconocer y es también el mas simple de analizar por que tiene una sola variable. El desplazamiento de los miembros del cuerpo utilizados para realizarlo. Existen solo cuatro distancias a ser consideradas: V (very light o muy ligero); L (light o ligero); M (medio); y H (heavy o pesado).

## Análisis de "Usar".

UV (Usar muy ligero) es desarrollado solamente por el movimiento de la mano. Nunca una comhinación dedos-mano, or mano-dedos-hrazo para desarrollarlo. La razón de esto es que el total de el movimiento es solo una fracción de una pulgada. Por ejemplo considerando el ejemplo anterior el movimiento de borrar una marca en una hoja de papel. independientemente de la dirección de el movimiento y los miembros que intervengan el tiempo es el mismo.

Un movimiento ligeramente mas grande resultaría en un UL (usar ligero). El desplazamiento neto de es de cerda de 2 pulgadas. Casi todos los movimientos UL son desarrollados por la muñeca solamente.

l'I punto acerca de movimiento de muñeca solamente o dedos solamente es importante ror un nuevo factor - que es la combinación de dedos/muñeca y muñeca/brazo - deben ser considerados cuando se analizan los elementos UM (usar medio) y UH (usar pesado).

### UM y UH (Usar Medio y Usar Pesado)

Prohahlemente el uso industrial mas común de UM y UH es martillar, pulir o limpiar. t)M es descrito como el tipo de movimiento que uno hace para martillar donde alguna fuerza es requerida. El objeto es golpeado con exactitud pero por ningún motivo el operador utiliza toda la fuerza a su disposición. Esto esta asociado con la exactitud de el uso de el martillo. El operador apoya el martillo justo arriba de el objeto que va ha ser golpeado y entonces golpea, usualmente solo una vez. El entonces repite el movimiento varias veces. La secuencia de elementos en este caso seria la siguiente.

Para cierta exactitud.

- P-L Poner sobre el objeto UM Golpear el objeto
- 

Para exactitud extrema P-C Poner sobre el objeto<br>UM Golpear el objeto Golpear el objeto

UH usualmenle requiere mas. si no toda, la fuerza que el operador pueda. El martillo es levantado lo mas alto que se pueda mientras se mantiene buen control, y entonces se usa continuamente. Un carpintero trahajando en la rama de la construcción poniendo andamios es un clásico ejemplo.

## 11.2.11. Movimientos del cuerpo.

El cuerpo humano es un mecanismo ílexible maravilloso. Aun excluyendo los movimientos hechos por medio de las manos y los brazos, esta preparado para aparenlemenle para un sin numero de movimientos diferentes.

Movimiento vertical de el cuerpo

Los movimientos verticales de el cuerpo son identificados por los símbolos de elemento BV (por sus siglas en ingles Body Vertical), que se utiliza para un "movimiento vertical para camhiar de posición" y BA (por sus siglas en ingles Body Arise and sit), que se utiliza para un "movimiento vertical de levantarse o sentarse". Cada uno tiene un sfmbolo identificable y especifico.

Movimientos horizontales de el cuerpo.

Los moviinientos horizontales de el cuerpo son identificados por el símbolo W (por sus siglas en ingles Walk o caminar). Esencialmente eso es todo lo que son. Caminar es prohahk-mente el mas familiar de los movimientos de cuerpo y posiblemente el que se desarrolla mas frecuentemente.

# 111. SITUACIÓN ACTUAL DE LA ADMINISTRACIÓN DE LA INDUSTRIA.

La empresa analizada demuestra un buen nivel de organización y un sólido equipo gerencial en el área operativa en la cual prevalece la experiencia por encima de otras cualidades.

Sin embargo el hecho de que los procesos son controlados basándose en el conocimiento empírico de cada uno de los gerentes. Esto crea situaciones de contingencia en las cuales se tiene que requerir de el soporte de proveedores de servicio para subsanar las deficiencias en la planeacion de los recursos. Estos problemas son especialmente notorios en el área de entrega y recolección en los cuales cuando se presenta alguna contingencia esta afecta de manera importante los gastos de operación.

A continuación se detallan las fallas mas notorias en el control de los recursos, enlistándolos de acuerdo al área operativa.

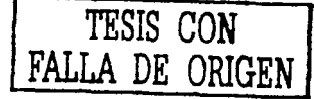

## **111.1. Personal Operación A.M. (actual)**

Durante la operación de sorteo de cajas durante la mañana se observan diferentes anomalfas que deberán ser atacadas de diferente forma, algunas se refieren a la falta de control como sigue.

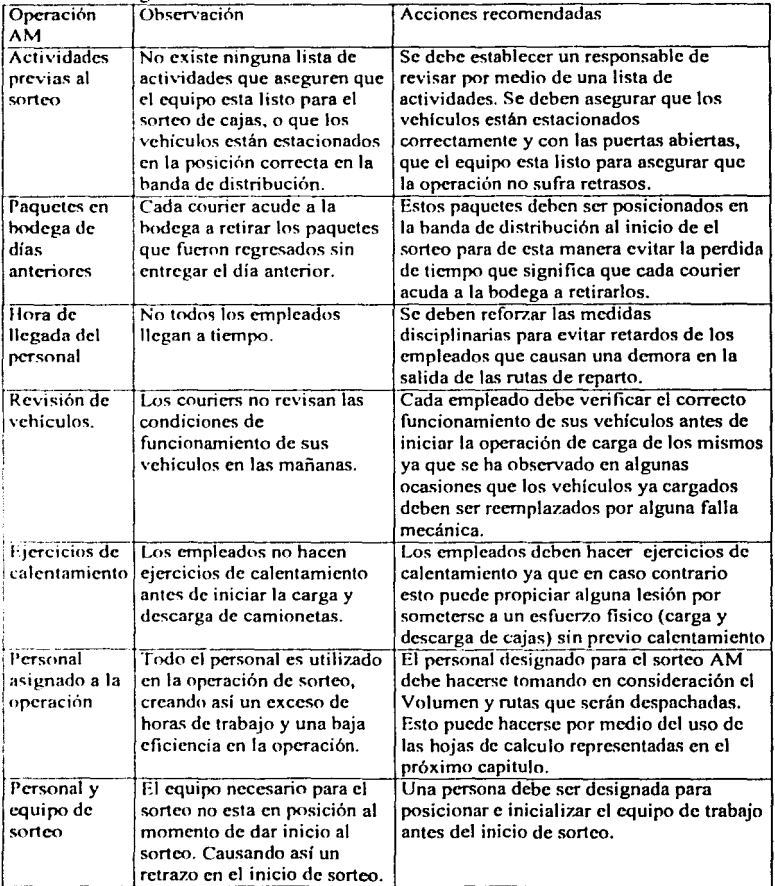

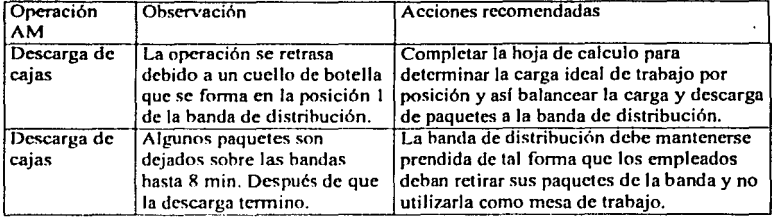

# **111.2. Personal Operación de las rutas de distribución (actual)**

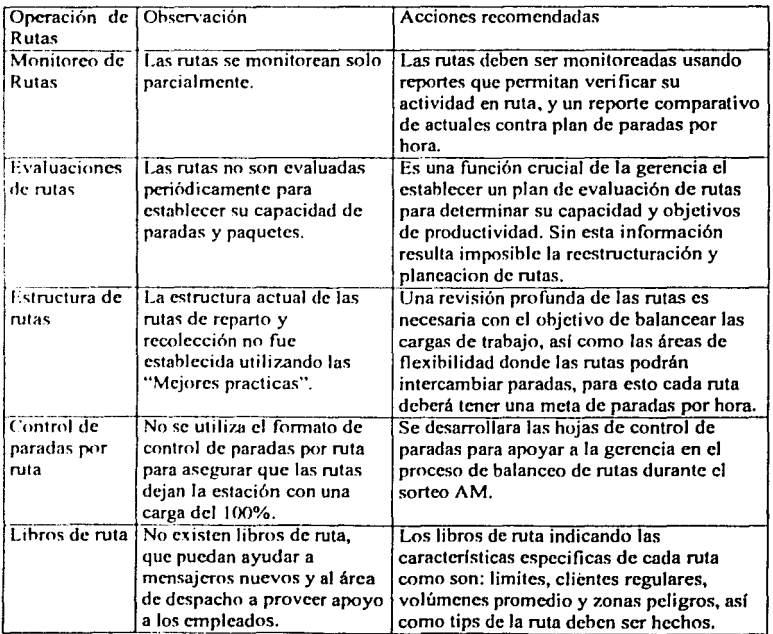

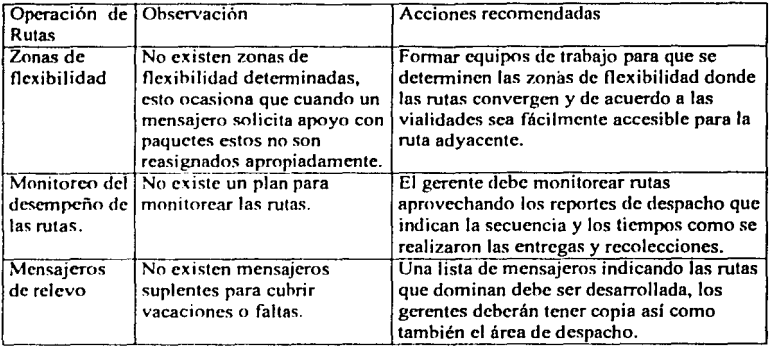

# **111.3. Personal Operación PM (actual)**

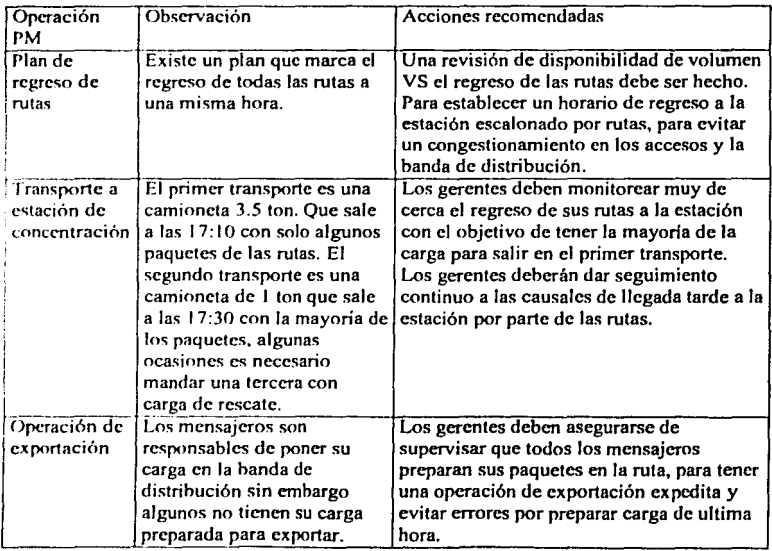

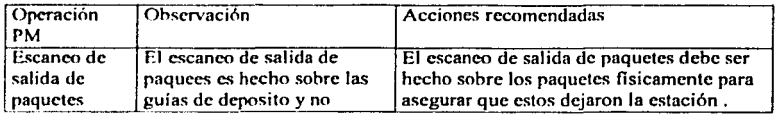

# **111.4. Personal operación miscelánea (actual)**

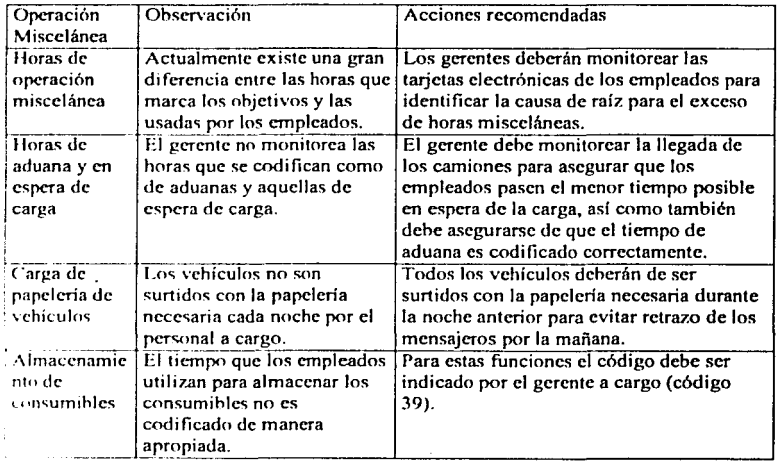

# IV. PROPUESTA DE PERSONAL REQUERIDO, BASADO EN RATES O ESTANDARES.<br>IV.I. Rates de

# Rates de Operación AM

Los rates representan el desempeño individual que puede ser alcanzado cuando el lay-out esta colocado de manera apropiada y los métodos requeridos son aplicados. El uso de los siguientes estándares e• recomendados para diseñar y detenninar el personal requerido para cada opcracion. Estos estándares dchen ser comunicados a todos los empleados que participan en la operación como las expectativas de desempeño mlnimo aceptable para cada operación.

Tabla IV.LL

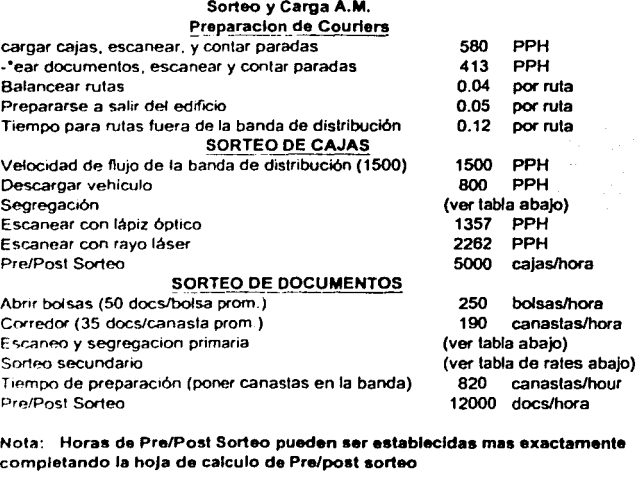

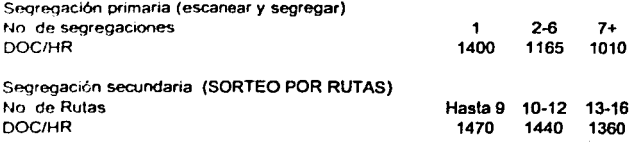

44

4.1.1 Rates de asignación para sorteo de Cajas en la Banda de distribución o Flujo de Volumen. Tahla IV.1.2

|        | <b>BANDA AL VEHICULO</b> |                |     |     |     |     |    |
|--------|--------------------------|----------------|-----|-----|-----|-----|----|
|        | # VANS                   |                |     |     |     |     |    |
| PKS/HR | 1                        | $\overline{a}$ | з   | 4   | 5   | 6   | 7  |
| o      | 249                      | 222            | 190 | 147 | 126 | 108 | 93 |
| 50     | 242                      | 215            | 184 | 143 | 123 | 105 | 91 |
| 100    | 234                      | 208            | 178 | 138 | 119 | 102 | 88 |
| 150    | 227                      | 201            | 172 | 134 | 115 | 99  | 85 |
| 200    | 219                      | 195            | 167 | 129 | 111 | 95  | 82 |
| 250    | 211                      | 188            | 161 | 125 | 107 | 92  | 79 |
| 300    | 204                      | 181            | 155 | 121 | 103 | 88  | 76 |
| 350    | 196                      | 174            | 149 | 116 | 99  | 85  | 73 |
| 400    | 189                      | 168            | 143 | 112 | 96  | 82  | 71 |
| 450    | 181                      | 161            | 138 | 107 | 92  | 79  | 68 |
| 500    | 173                      | 154            | 132 | 103 | 88  | 75  | 65 |
| 550    | 166                      | 147            | 126 | 98  | 84  | 72  | 62 |
| 600    | 158                      | 141            | 120 | 94  | 80  | 69  | 59 |
| 650    | 150                      | 134            | 115 | 89  | 76  | 65  | 56 |
| 700    | 143                      | 127            | 109 | 85  | 72  | 62  | 53 |
| 750    | 135                      | 120            | 103 | 80  | 69  | 59  | 51 |
| 800    | 128                      | 114            | 97  | 76  | 65  | 56  | 48 |
| 850    | 120                      | 107            | 91  | 71  | 61  | 52  | 45 |
| 900    | 112                      | 100            | 86  | 67  | 57  | 49  | 42 |
| 950    | 105                      | 93             | 80  | 62  | 53  | 45  | 39 |
| 1000   | 97                       | 86             | 74  | 58  | 49  | 42  | 36 |

## IV.2. Rates de Operación PM

Tabla IV 2

**Ratas de proceso de documentos** 

Rate para embolsas y cons. 15/min

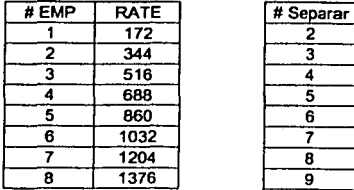

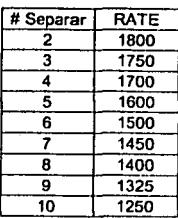

#### Rata da proceso da cajas

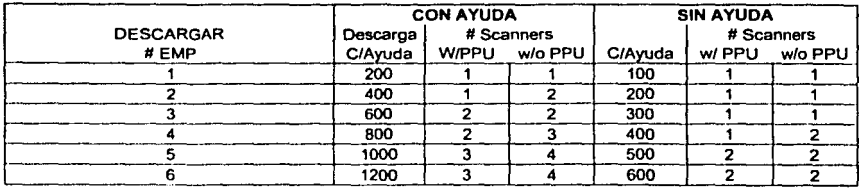

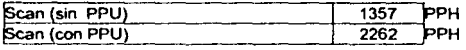

## Determinación del personal adecuado para una operación.

### IV .3 Personal Operación A.M.

## IV.3.1 Alineación de vehículos en la banda de distribución.

La alineación de vehiculos envuelve el posicionamiento de vehfculos de reparto a lo largo de la banda de distribución y sus efectos en la productividad del sorteo de cajas. El posicionamiento debe ser hecho de acuerdo a los volúmenes, relación entre las rutas, y las restricciones físicas de la estación. El objetivo es proveer de un flujo continuo y eficiente de paquetes. Eslo mejorara la productividad del sorteo y mejorara el tiempo de salida de los vehículos a reparto y como consecuencia el servicio que ofrecernos a nuestros **clientes.** 

l'laneación de la alineación de rutas.

1.- Grupos de rutas.

Se agruparan las rutas de acuerdo a su relación (colindancia o vecindad). Se colocaran todas las rutas juntas del mismo lado de la banda de dislribución.

Los grupos de rutas que tengan el mayor numero de cajas deberán ser posicionadas en el primer lercin de la banda. Este posicionamiento desalojara un alto porcenlaje de las cajas del flujo y resultara en una reducción de las necesidades de personal al final de la banda. Los empicados al final de la banda darán un mejor rendimiento por que estarán manipulando un numero menor de cajas.

2.- Balanceo del flujo

Balancear el flujo de cada lado de la banda. El flujo debe ser dividido cerca del 50/50. Usar una lógica de separación simple como códigos postales o nombres de ciudad. Esto permitirá que los sorteadores alcancen los estándares requeridos y mejorara la calidad de la clasificación. Evite requerir que los clasificadores tengan que leer toda la dirección para determinar las separaciones.

3.- revisión del flujo sobre la banda.

Pcriodicamcnte deberá revisarse el flujo sobre la banda. Para esto deberá obtenerse la cstadislica del promedio de cajas y documentos que maneja cada ruta. Esta informacion deberá registrarse de acuerdo a como se muestra (Tabla 4.1 ). La hoja de calculo para

definir la alineacion de rutas en la banda de distribución deberá ser usada para evaluar las posiciones que puedan eslar con exceso de personal o por el contrario faltos de personal. Las cargas de trabajo deberán ajustarse ya sea moviendo vehículos o reubicando a los clasificadores de lal forma que las cargas de trabajo queden balanceadas. Los estándares usados para evaluar esta carga de trabajo daran el soporte adecuado para la correcta aplicación de lo< métodos de trahajo del sorteo de cajas, incluyendo, la carga de las cajas **en las camionetas durante el sorteo o clasificacion.** 

Los pasos que se deben seguir para el análisis del flujo de cajas y el posicionamiento de vehiculos es:

1.- Obtener la estadística de el numero de cajas por ruta. Utilizando el dia mas pesado en carga de trahajo.

2.- Haga una lista de rutas de acuerdo al orden en el cual están ubicadas actualmente en la handa de distribución y registrelas en la hoja de calculo de "Alineacion de Vehiculos en la handa de distrihución"' (Tahla 4.2).

J.· Anote el volumen de cajas para cada ruta bajo la columna de "CAJAS" en la misma hoja de calculo.

4.· Saque el total de volumen de cajas por clasificador de acuerdo al total de vehiculos asignados a cada uno en la hoja de calculo.

5.- Calcule la utilizacion para cada clasificador:

- Calcule el volumen por hora. Numero total de cajas y divida por la duracion del sorteo en horas (Volumen total / duracion del sorteo en horas = Volumen por hora).
- Calcule la utilizacion para cada clasificador. Divida el volumen por hora entre la  $\bullet$ capacidad de cada posición (Volumen por hora/Capacidad de la posición = Utilizacion).

La utilizacion de los clasificadores deberá ser de entre 80% y 100%. Por dehajo del 80%, el clasificador esta sub-utilizado. Pueden haber 1 o 2 posiciones por debajo del 80% cerca del final de la banda y puede ser que no haya manera de corregir esto. Un inicio de labores mas tarde para estas posiciones pucder ser una posibilidad si es que la carga puede permanecer sobre la banda. La capacidad del clasificador es el numero de cajas por hora esperado que el clasificador puede jalar de la banda y cargar en el vehiculo. La capacidad del clasificador depende también del numero de vehiculos asignados asf como del flujo de paquetes sobre la banda pasado un punto en particular en la banda de distribución. Use la tabla IV.1.2 con el diagrama de flujo de volumen para determinar el numero de paquetes de la banda por hora que una persona pueda manejar en una posición en particular. Esta es la "la capacidad del clasificador". Para utilizar la tabla, debernos saber cuantos paquetes están pasando por la banda en esa posición. El numero de cajas que fluyen pasa un punto dado en la banda es el total de cajas que fluyen en se lado, menos todas la cajas que fueron retiradas por los vehículos anteriores a esa posición.

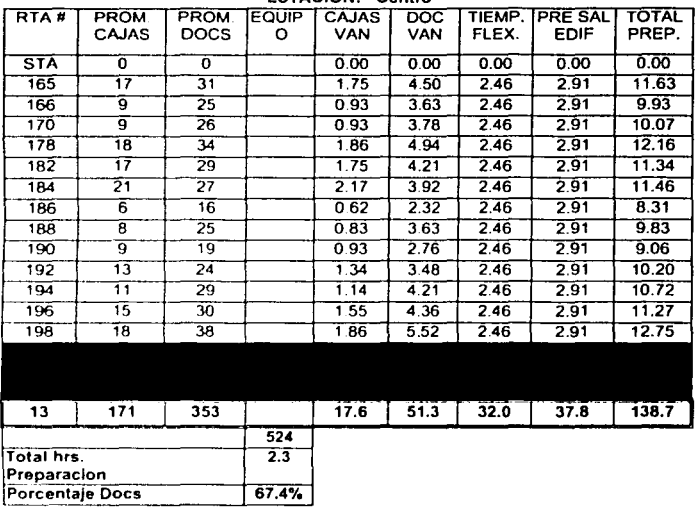

#### TARLA IV.3.1 ESTACION: Centro

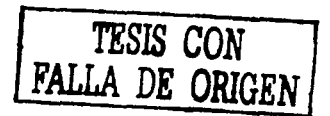

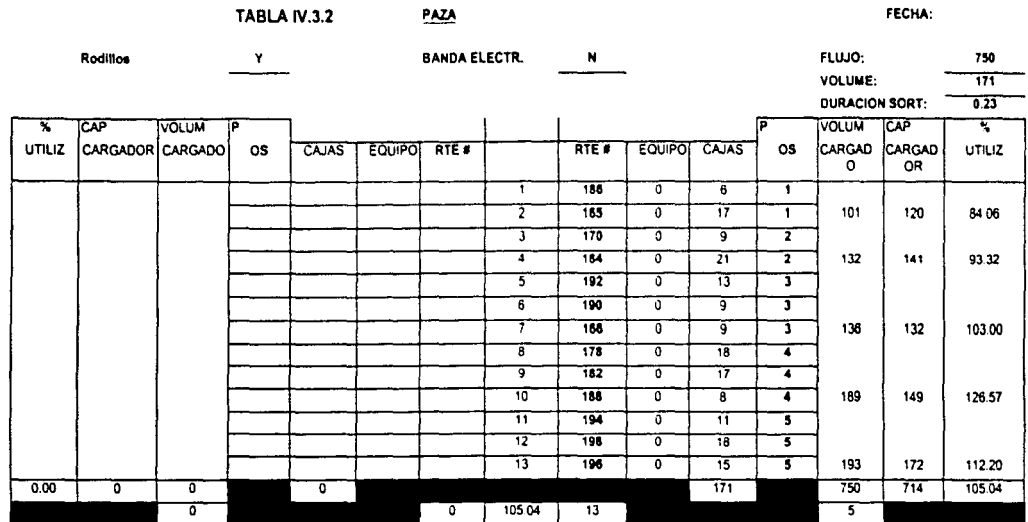

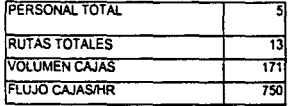

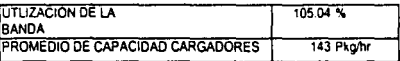

TRSIS CON NATION

**PERMIT BAR** 

## **IV** 3.2 **llojas de Calculo de Sorteo AM**

La planeacion del personal de sorteo AM requiere de una planeacion y comunicación.· efectiva. El sistema de sorteo requiere que el trahajo sen divido en un numero de partes n ser puestas en itinerario de manera separada. Esto resultara en el horario de de inicio de trahajo para la mayoria de los empicados en el sorteo. **Los ohjctivos incluyen:** 

- I. l lacer mas eficientes los horarios para asegurar que el sorteo iniciara y terminara en tiempo, y se alcanzara la productividad esperada.
- 2. Comunicar el itinerario del sorteo de manera clara y efectiva a todos los crnplcadm.

Operaciones de trahajo generales.

- 1. Delcrrninar la cantidad de tiempo necesaria para cada porción del sorteo usando las hojas de calculo presenladas en la tahla IV.3.4.
- 2. Estahlcccr las asignaciones y los horarios de inicio por cada posición de clasificación ulili7.ando ya sea el diagrama o un layout del sorteo. Este diagrama deberá ser puesto en el pizarrón de horarios de la estación y en las áreas del **sorteo.**

En la tabla  $IV.3.3$  se presentan los cálculos que sen explican por si mismo ya que en la columna numero 2 se encuentran los segundos permitidos por cada operación. Esto es el tiempo requerido para preparar la eslación para el inicio del sorteo. Este tiempo puede ser compartido entre varios empleados tomando en consideración que las actividades deben ser claramente asignadas para evilar perdidas de tiempo innecesarias.

Las lahlas IV.3.4. IV.3.5, IV.3.6, IV.3.7 y IV.3.8 son las hojas de calculo que se utilizaran para determinar el personal optimo para desarrollar el Sorteo AM. Completando las columnas para los diferentes dias de la semana ayudara a determinar los niveles de personal adecuadas para cada día. Estas hojas de calculo se deben actualizar cada 1 meses o cuando aya camhios significativos en el volumen o cuando llegue mas **carca de Ja esperada** 

Las hojas de calculo para el sorteo AM esta divida en 8 secciones.

- **\'olumen**   $\bullet$
- $\bullet$  . Horas de sorteo para cajas.
- lloras de sorteo para documentos.
- Horas para sorteo fino.  $\bullet$
- $\bullet$ Paquetes/llora de manejo AM
- Resumen de personal necesario para sorteo de documentos.  $\bullet$
- $\bullet$ Resumen de personal necesario para sorteo de cajas.
- Resumen de horas de sorteo lino.

*so* 

### Tahla IV.3.3

# AM Pre sorteo & Post Sorteo - Hoja de Calculo

Estación: PAZA

Facha: -----

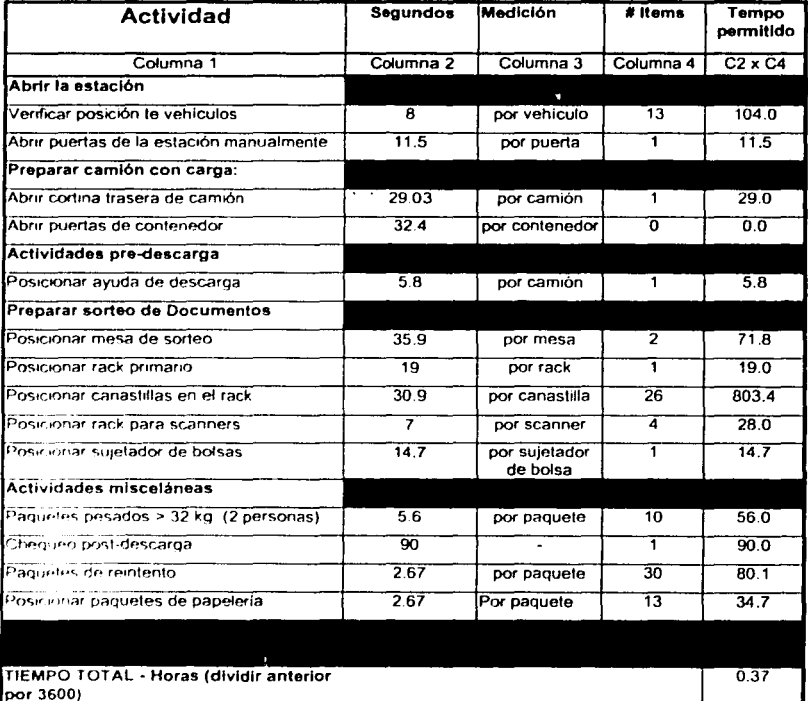

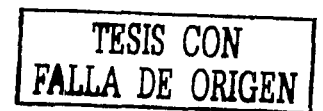

### Instrucciones para el llenado de las hojas de calculo.

Siga la hoja de calculo al mismo tiempo que utiliza estas instrucciones numeradas. Cada numero corresponde a la línea con el mismo numero de la hoja de calculo.

- 1. Entre 1 hora planeada de salida de la estación basada en el plan de su estación. El tiempo de salida de la estación deberá de ser tan temprano como sea posible, considerando la hora de inicio de los clientes corriendo el sorteo a la capacidad planeada.
- 2. Entre el volumen de importación o entrada.
- 3. Entre el volumen de entrada de cajas.
- 4. Entre al volumen de entrada de documentos.
- *5.* Entre al porcentaje de cajas. (divida la linea 4 /(13+14)
- 6. Multiplica el porcentaje de cajas por el volumen total para obtener el volumen de cajas para el sorteo.
- 7. Por medio de la sustracción del volumen de cajas al volumen total se obtiene el volumen de documentos de cajas.
- 8. Entre el total de cajas que son manejadas en la estación pero no son entregadas.
- 9. Entre el total de documentos que son manejados pero no entregados.
- 1 O. Entre el total de volumen que se descarga de camiones a granel.
- 12. Entre el total de volumen que es descargado de Contenedores.
- 13. Entre la velocidad con que íluyen los paquetes sohre la banda de distribución de acuerdo al equipo que se tiene instalado en la estación.
- 14. Indica la duración del sorteo (volumen total / velocidad del flujo)
- 15. Numero de rutas que serán sorteadas en la estación por dia de la semana.
- 16. Capacidad de rutas instalada en la estación.
- 17. Indica el tiempo estimado para sorteo fino (divide el volumen de cajas entre el rate de manejo de documentos para las actividades indicadas en el cuadro).
- 18. Indica el tiempo que deben tardar para el sorteo de fino de documentos para toda **Ja estación.**
- 1 'I Tiempo considerado para hacer el intercamhio de paquetes en las zonas de ílcxihilidad y así halancear las cargas de trabajo.
- 2r1. Tiempo que se autoriza para actividades varia.s antes de la salida de la estación (ir a los lockers. recoger sus cosas personales, hacer alguna llamada rápida).
- 21. Es la sumatoria de los aspectos de la línea 17 a la 20, y que nos da el total de **tiempo cnncoidcrado para el sorteo fino.**
- 22. Tiempo estimado por ruta para el sorteo fino.
- 21. Indica las horas que se dedicaran a la descarga de acuerdo a los volúmenes por dia **de la semana.**
- 24. Estas son las horas que se dedican a la clasificación de cajas de acuerdo al **volumen.**
- 25. están son las horas dedicadas a el escaneo de las cajas para tener un rastreo de donde se encuentra cada pieza.
- 26. Las horas dedicadas a la carga de los vehículos de reparto.
- 28. Los vehículos que por la capacidad de la estación se encuentran separados de la handa de dístrihución requieren de tiempo adicional es por esto que se permite un tiempo adicional para cada vehiculo en esta condición.
- 29. El tiempo pcrmitido en esta línea se refiere n la preparación de todos los elementos necesarios para iniciar el sorteo de cajas y al chequeo visual.
- **30. Es la sumatoria de lns tictnpos fll'TTTiitidos en las di fercntcs operaciones para**  damos el total de tiempo permitido para el sorteo de cajas.
- 3 1. 1 loras del sorteo primario de documentos esto es necesario cuando las rutas que maneja la estación son mayores a 16.
- **32. La primera separación secundaria se refiere al tiempo que se requiere para separar los documentos por ruta de reparto.**
- 39. Son las horas que se utiliza para la persona que abre las bolsas de documentos y se encarga de rellenar las mesas de sorteo (surtidor).
- 40. El tiempo requerido para poner las canastas con los documentos ya sorteados sohre la handa de distrihución.
- 41. El tiempo que se requiere para preparar los implementos necesarios para el inicio de sorteo y para la inspección visual al final del mismo.
- 42. El total de horas permitidas para el sorteo de documentos.
- 43. Indica el volumen total de entrada a la estación.
- 44. lloras planeadas de sorteo de cajas.
- **45. J foras planeadas de sorteo de documentos.**
- 46. Las horas planeadas de sorteo fino que se refiere al tiempo que los mensajeros o couriers utili?an para determinar la secuencia en que harán las entregas.
- 47. Total de horas de manejo de naquetes.
- 48. Indica la productividad del sorteo, en paquetes/hora de manejo.
- 49. El promedio u objetivo de productividad semanal.
- **:'O. Indica la hora en que inicia el sorteo por día de la semana.**
- 51. Es la hora planeada de terminación de acuerdo al volumen recibido.
- 53. Indica el numero de personas que serán responsables de la descara del camión hacia la handa de distrihución.
- 54. El numero de personas que separaran la carga (norte-sur) en la primera fase del **c;,ortco.**
- 55. El numero de personas que deberán escasear los paquetes indicando la posesión del paquete por parte de la estación.
- 56. Numero de personas que se encargaran de cargar los paquetes en las rutas.
- 57. Total de personal que estará a cargo del sorteo de cajas.
- 58. Hora de inicio del surtidor.
- ~'J **Hora de lenninación del surtido.**
- **f10 1 fnra de inido del ir;orteador de la primera separación.**
- f• 1 llora de termino del sorteador primario.
- f1:! **J 1 ora de inicio de la segunda separación.**
- **fl(J Horario de tcnninación del sorteo secundario.**
- **70** ~umero **de surtidores planeado.**
- **71 Sumcro de c;ortcadorcs en el primario**
- 72. Numero de sorteadores en el secundario
- 73. Total de personas en el sorteo de documentos
- 74. Plan de inicio del sorteo fino (sorteo secuencial de la ruta)
- 75. Plan de tennino de sorteo fino.
- 76. Plan de duración total del sorteo fino.

Tabla IV.3.4

# HOJA DE CALCULO DE HORAS DE SORTEO AM

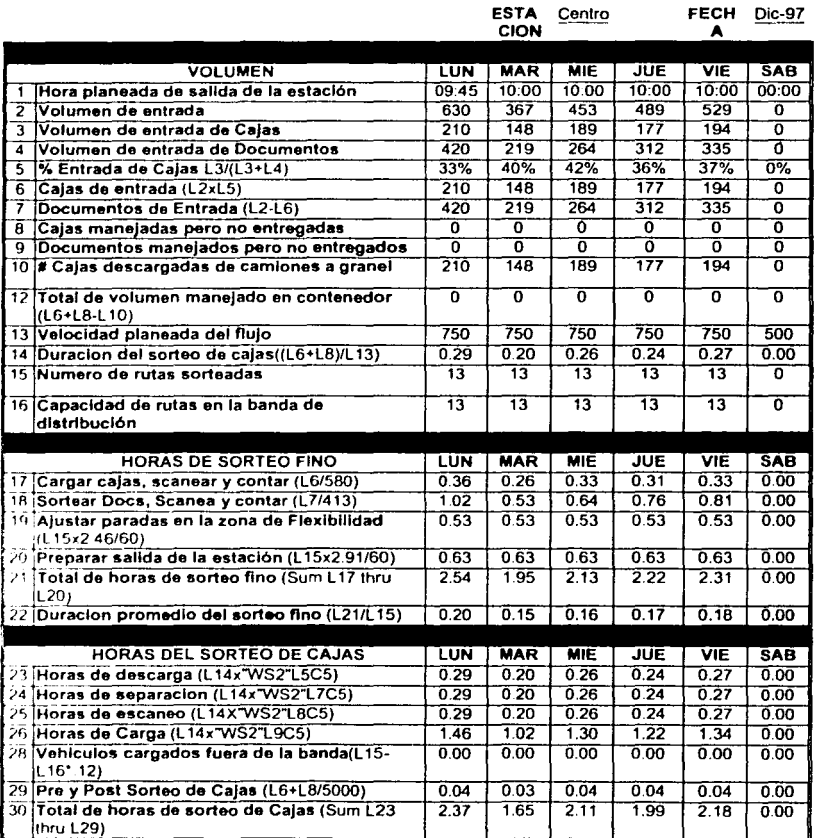

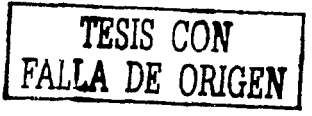

 $-$ 

# HOJA DE CALCULO DE HORAS DE SORTEO AM

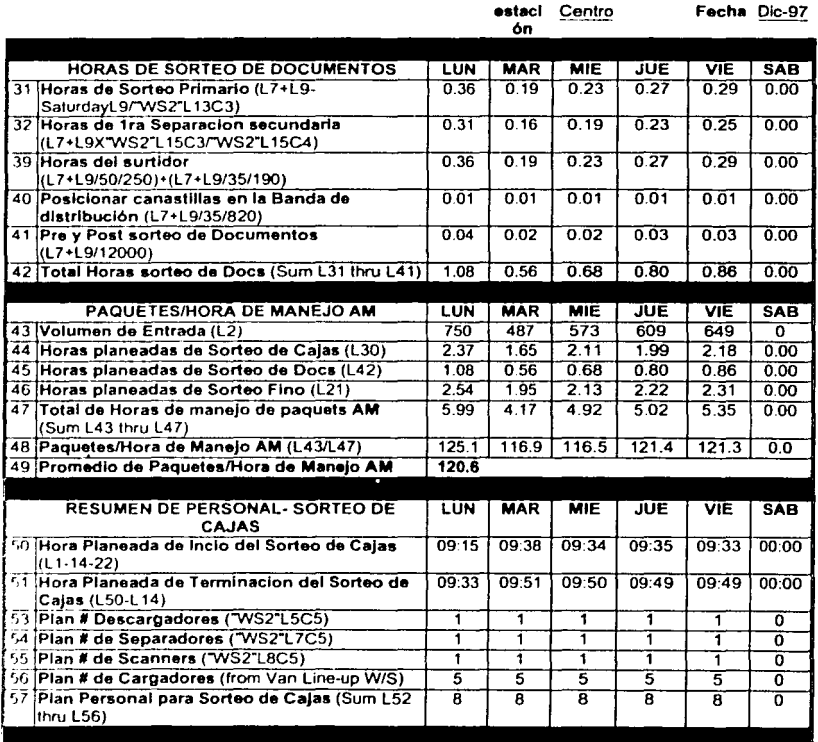

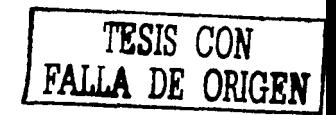

. . . .

*SS* 

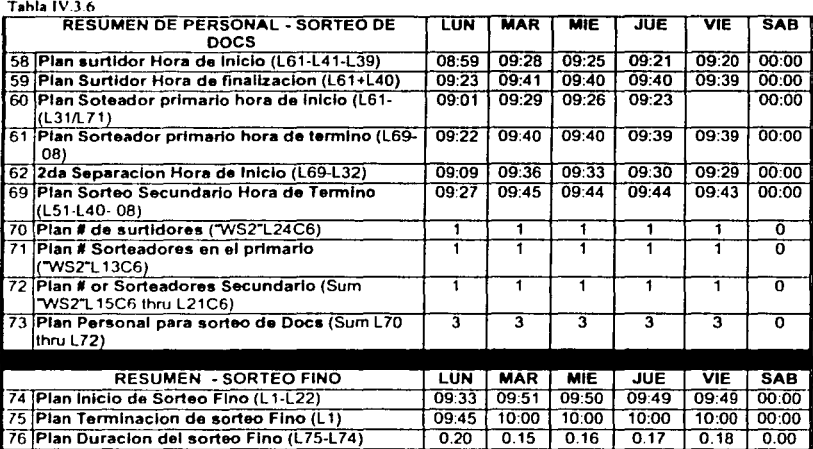

Tabla IV.3.7

## PERSONAL PLANEADO PARA EL ESTACION: Centro SORTEO A.M.

#### PERSONAL PLANEADO PARA EL SORTEO **DIA MAS PESADO DE LA SEMANA** DE CAJAS

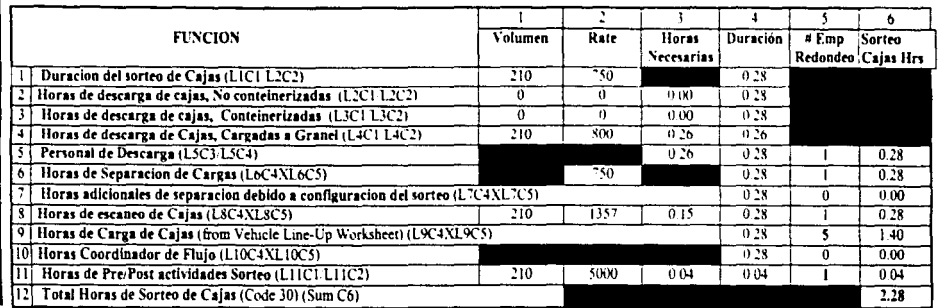

Realizado por: Julio C. Marin

# Tabla IV 38 PERSONAL PLANEADO PARA EL SORTEO DE DOCUMENTOS

 $\overline{a}$ 

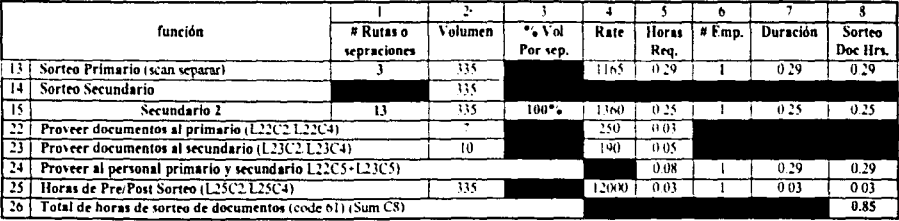

Mantener esta Hoja de Calculo en Archivo por 90 días.

IV.4. Personal Operación de las rutas de distribución.

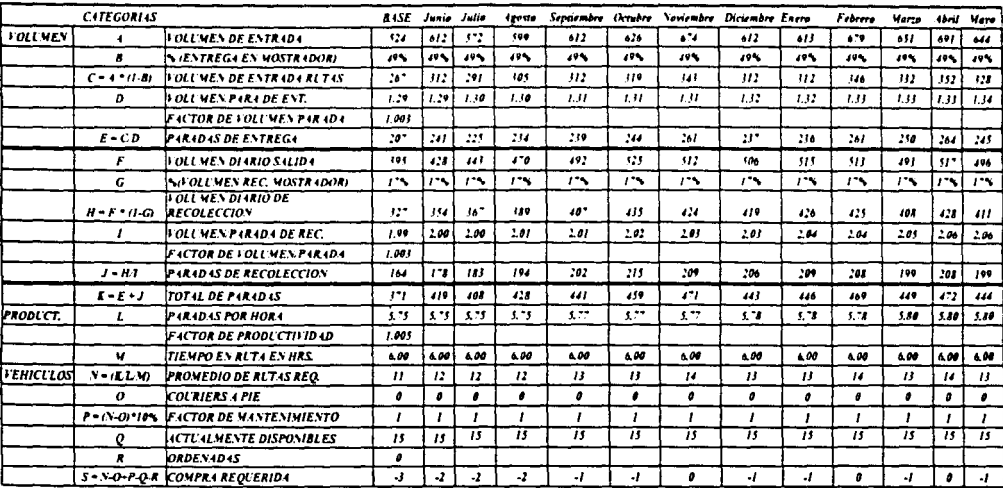

NESDRO EG VITVE

59

# IV.5. Personal Operación PM.

# P.M. CARGA - RESUMEN SEMANAL

# estación: Centro

Preparado por: Julio Marin

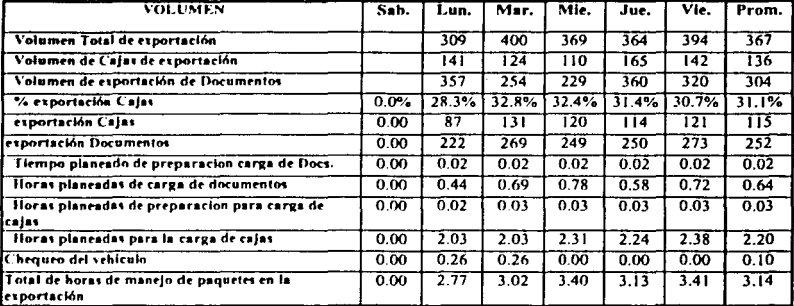

Mantener esta hoja de calculo en archivo por 90 días.

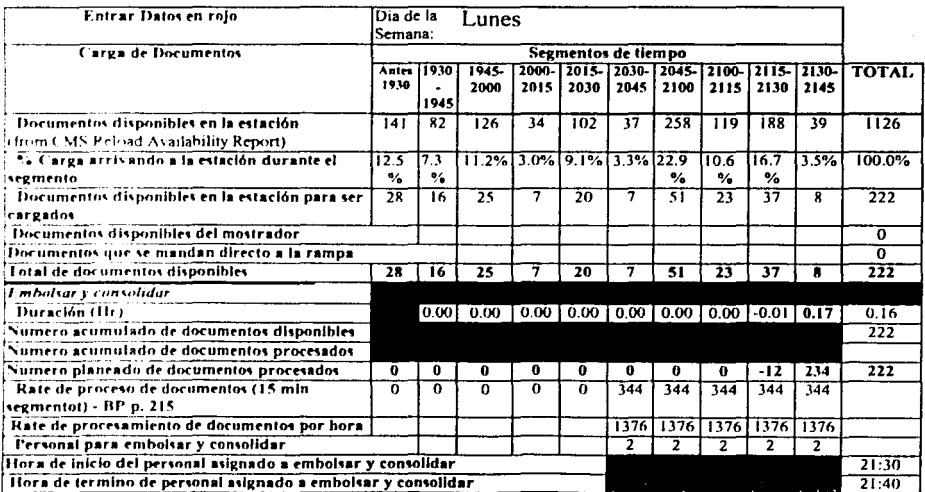

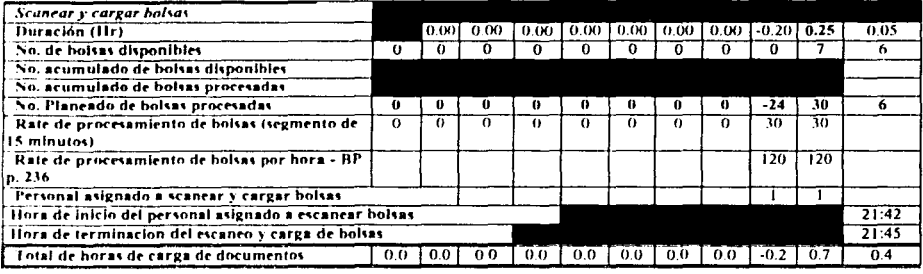

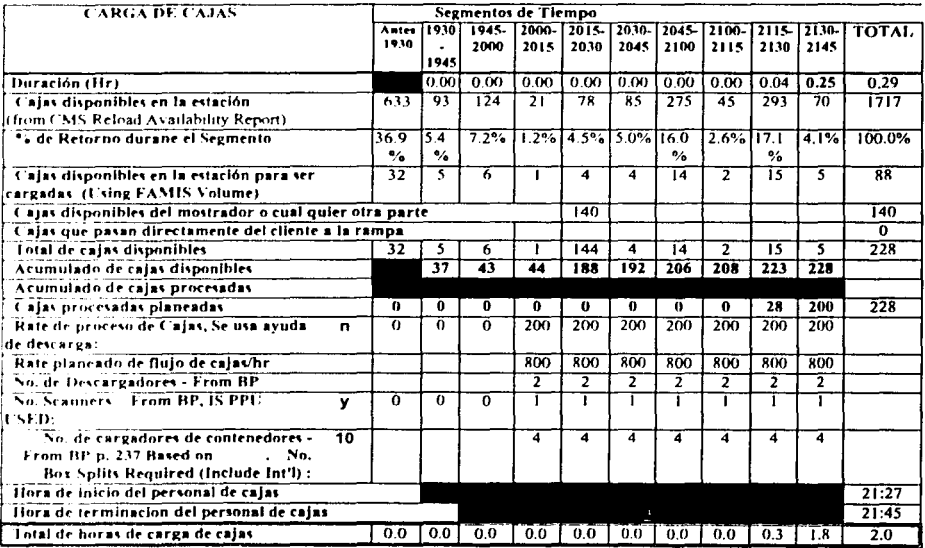

 $61$ 

ż

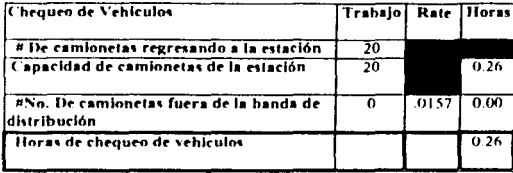

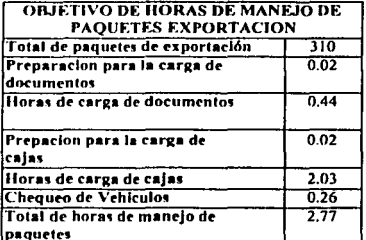

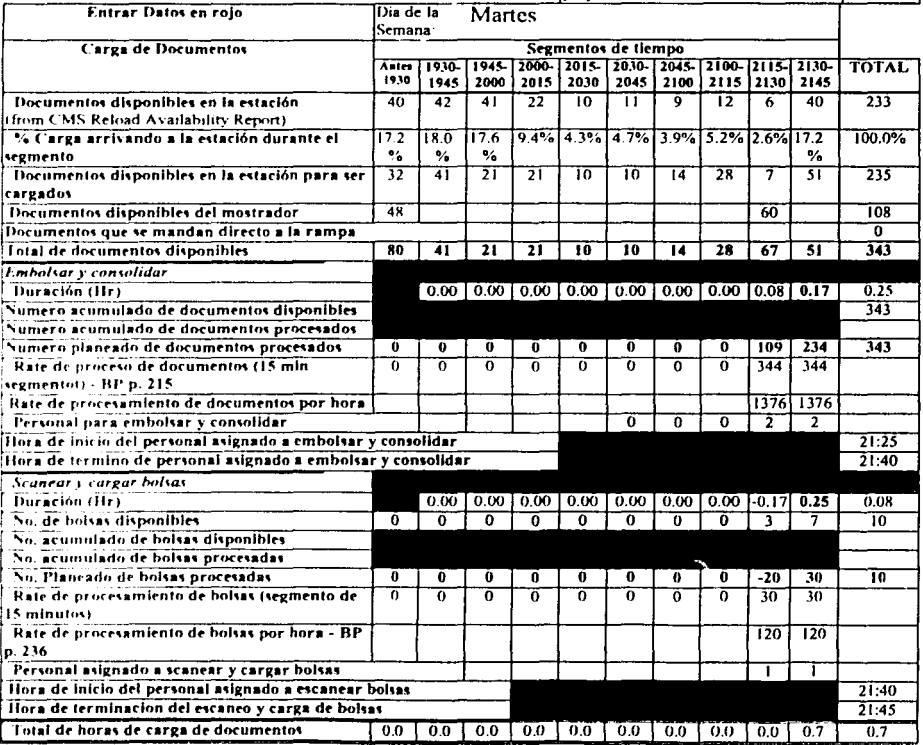

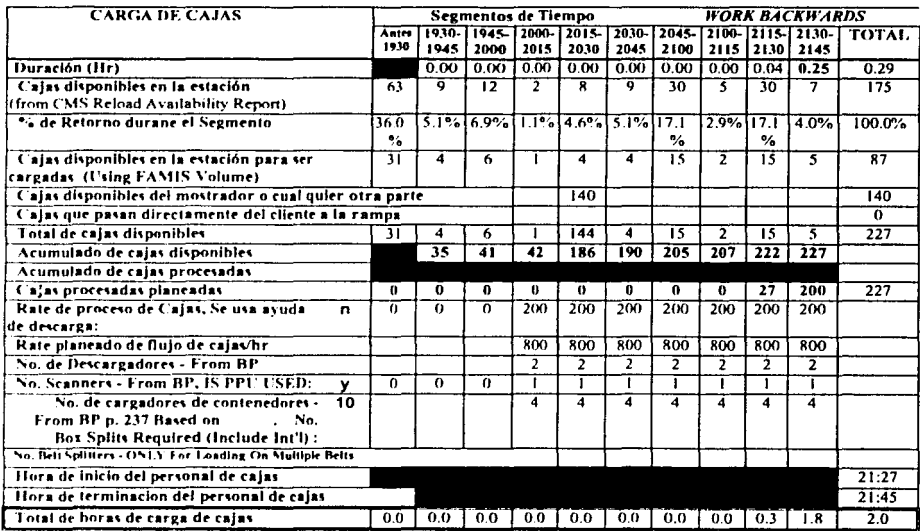

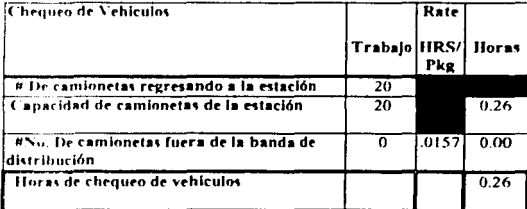

#### **OBJETIVO DE HORAS DE MANEJO DE PAQUETES EXPORTACION**

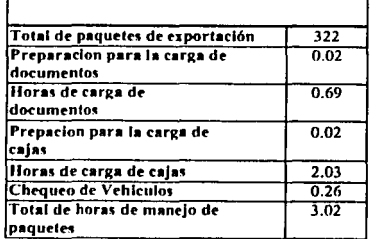

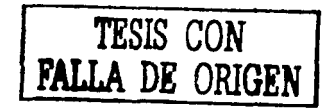

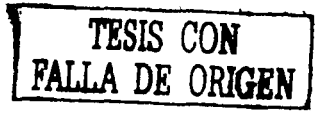

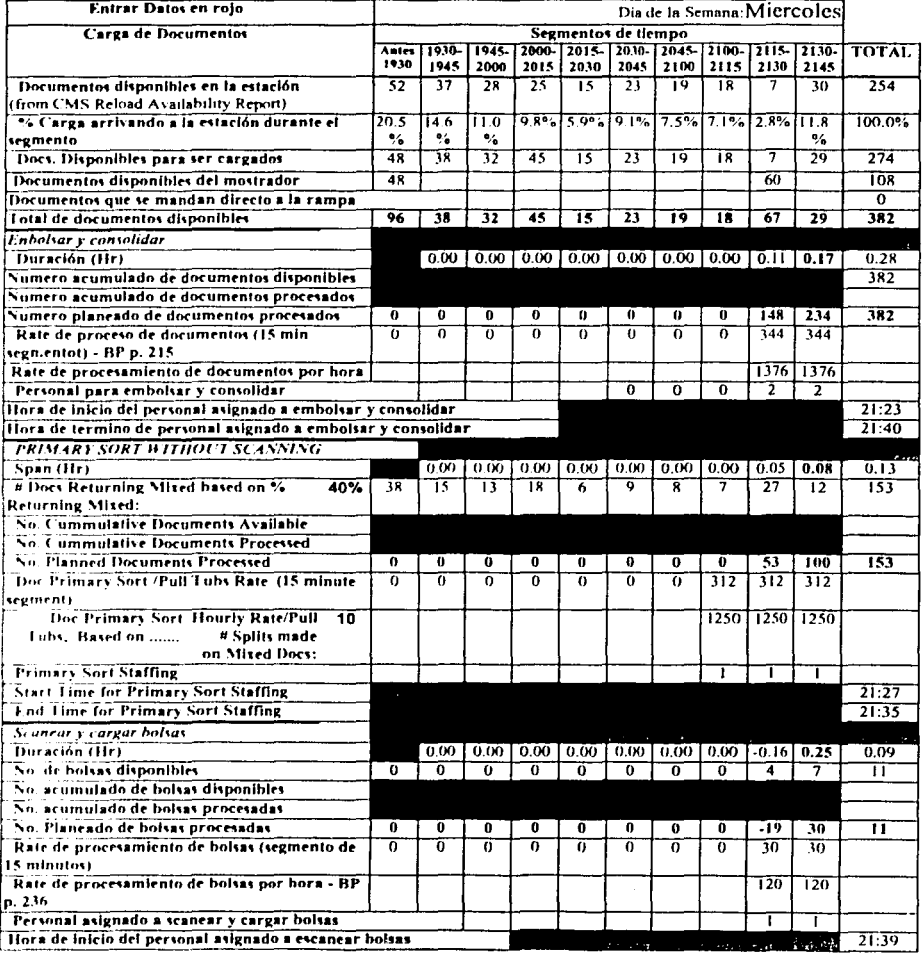

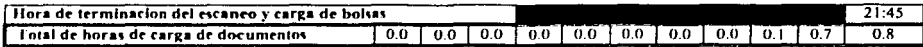

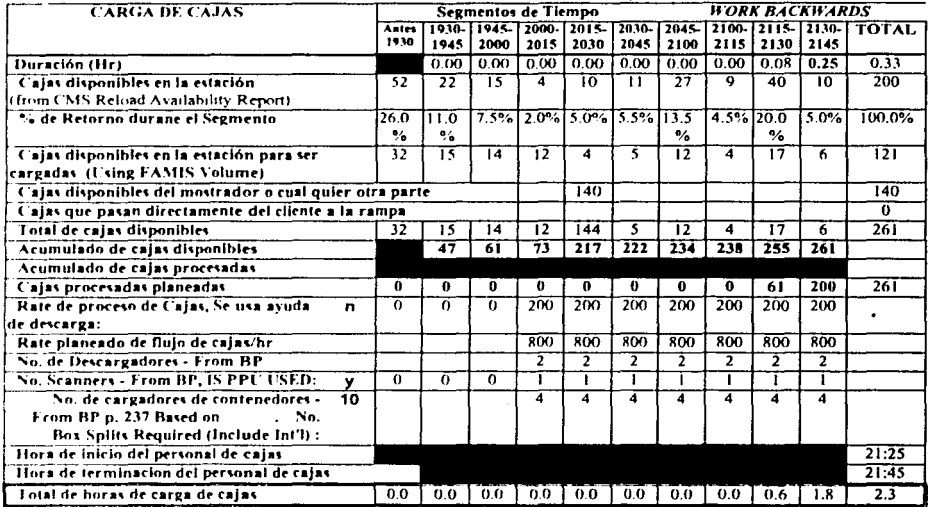

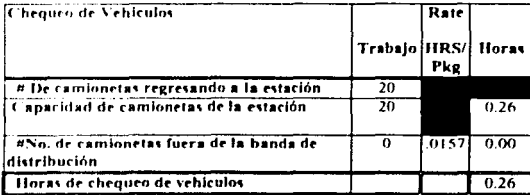

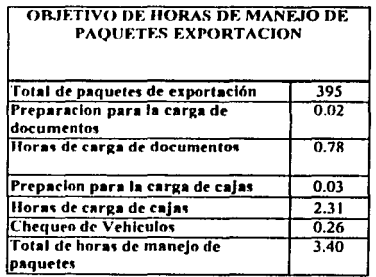

#### 

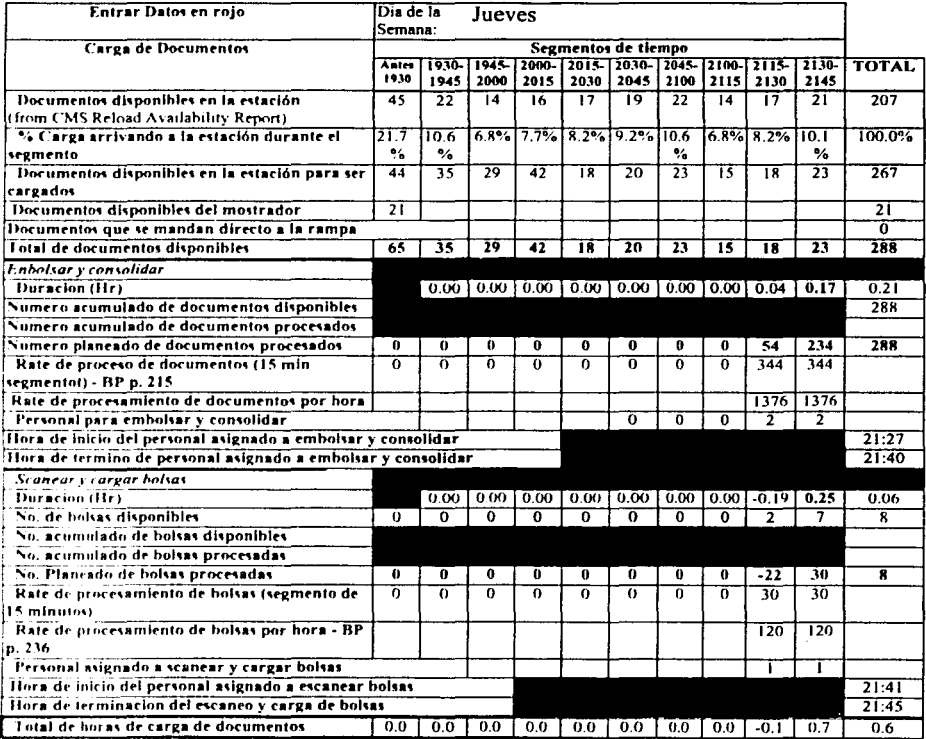

ana ang Palawang Barat na Barat na Barat

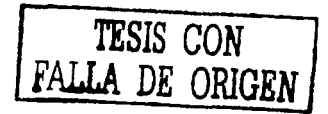

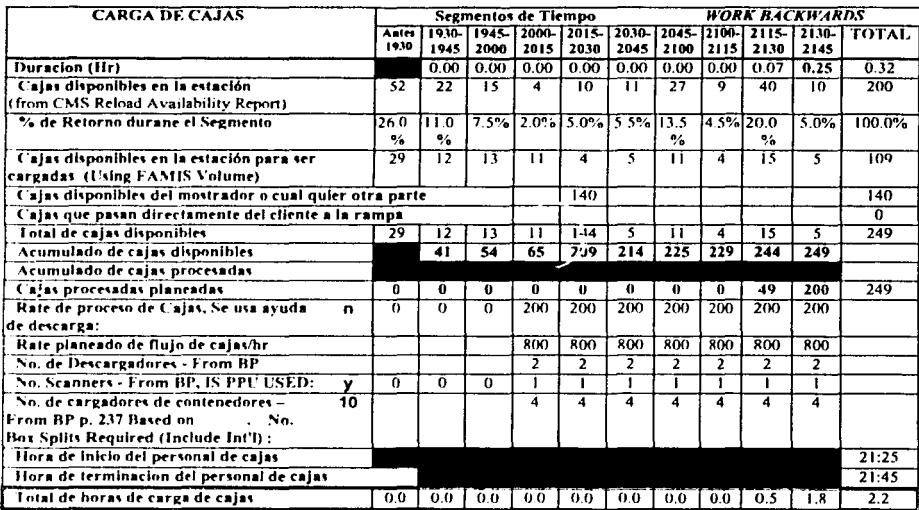

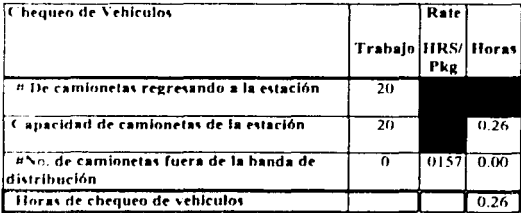

# **OBJETIVO DE HORAS DE MANEJO DE PAQUETES EXPORTACION**

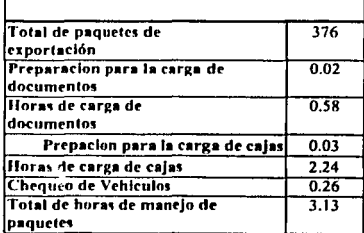

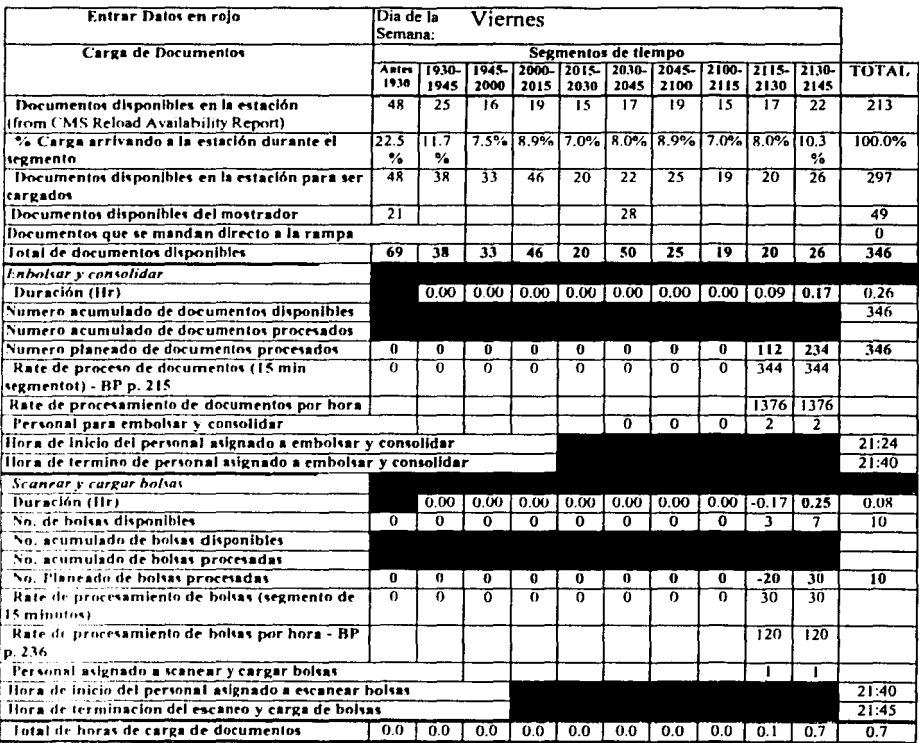

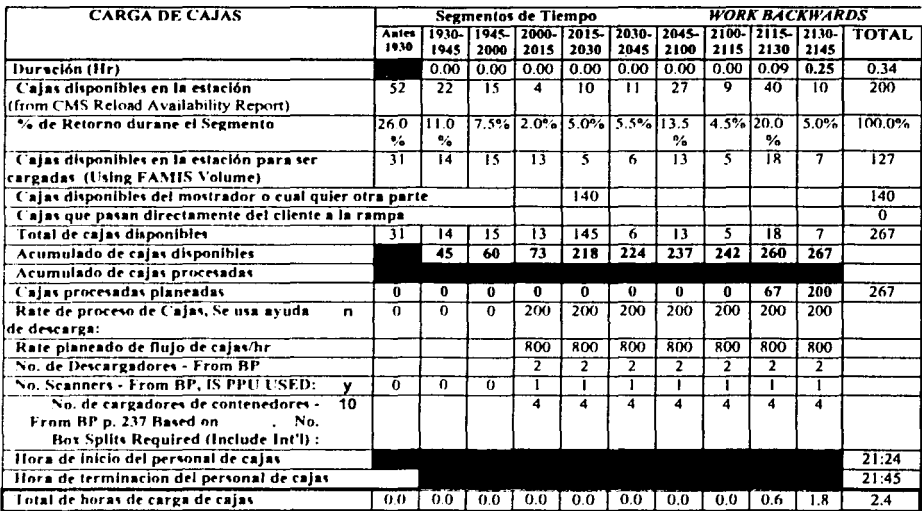

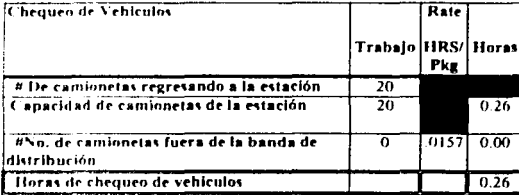

#### **OBJETIVO DE HORAS DE MANEJO DE PAQUETES EXPORTACION**

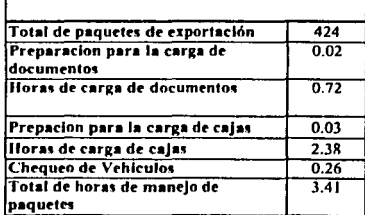

ESTA TESIS NO SALE DE LA BIBUCTECA
## IV.7. Personal operación miscelánea

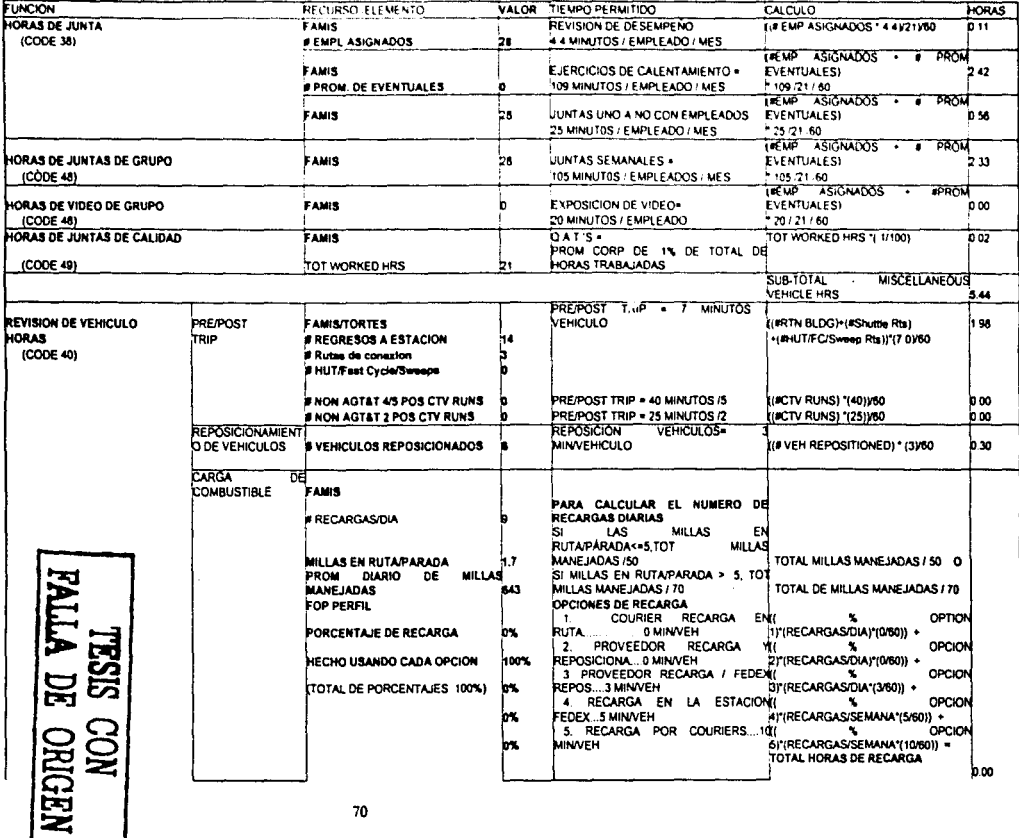

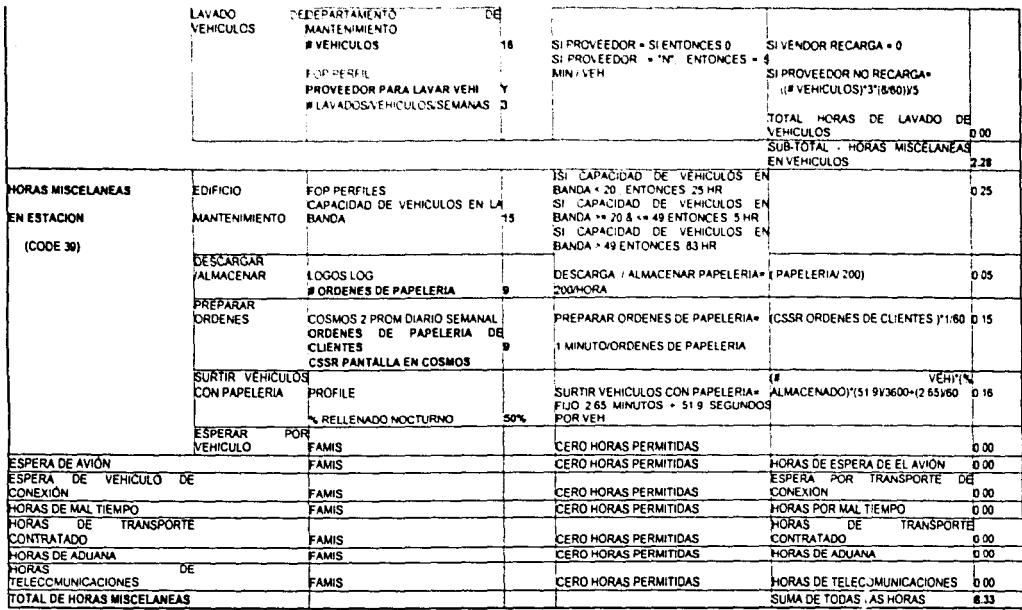

NOTA HORAS DE ESPERA POR TRAILER Y AVIÓN DEBEN SER RASTREADAS POR SEPARADO COMO UNA VARIACION EXPLICABLE

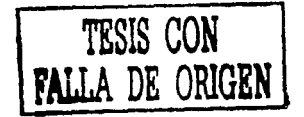

## IV.7. Cuadro comparativo de situación Actual vs Propuesta.

depredictions grands. A was free absolutional central control a provincia de la Roma.<br>La construcción

> A continuación se muestra un cuadro comparativo de los ahorros pontenciales en horas hombre que se logran obtener por medio de la aplicación, de la mejora de métodos en la operaciones de estación Centro de la empresa de mensajeria.

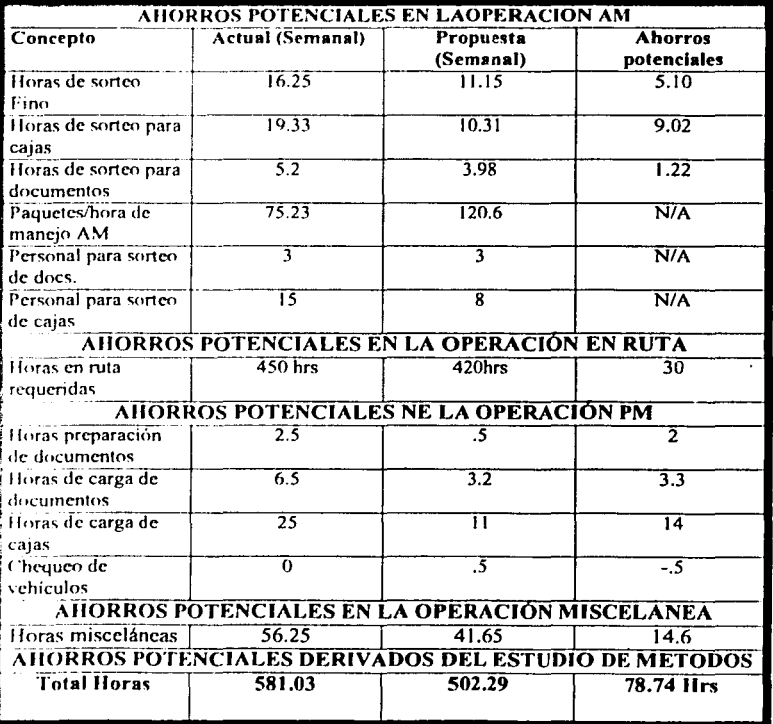

## **V. Conclusiones.**

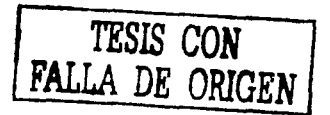

Existen en la actualidad diferentes técnicas de tiempos predeterminados, el por que elegí MSD (Master Standard Data), para la realización de este trabajo es básicamente por una situación profesional en la cual tuve la fortuna de ser entrenado en el uso de este sistema y no en otro.

MSD (o cualquier otra técnica de medición del trabajo) no puede ser usada para mejorar los métodos. Puede ser usado como una herramienta para comparar una manera de hacer las cosas con otra u otras de hacer lo mismo. No es realmente una herramienta de mejora de métodos sino una herramienta para comparar métodos. La mente humana hace las mejoras; y el MSD nos dice que tan efectivo fue el trabajo.

Habiendo sido este un trabajo teórico práctico, producto de la aplicación real del estudio de métodos en un segmento de la industria, enlisto lo que desde mi punto de vista fueron las conclusiones más importantes que obtuve de este trabajo:

- 1. Por mucho la técnica de mejora métodos mas utilizada es el sentido común. Esto es como debe ser. Toma solamente un poco de sentido común el darse cuenta, que alguien puede caminar 2 pasos mas rápido y con menos esfuerzo que 20, que uno puede tomar 2 objetos al mismo tiempo que toma uno, etc.
- 2. Otra cosa que el lng. Industrial debe considerar en la practica, es que la técnica debe de ir unida al trabajo de equipo, el ingeniero debe de ser inclusivo, es decir debe considerar que el trabajo a fin de cuentas es realizado por otras personas, que pueden hacer un éxito o un fracaso del estudio de métodos. Es importante que el ing. Industrial al iniciar un proyecto a esta escala cuente con la participación de los Gerentes de operaciones y de los empicados de primera linea, debe compartir el éxito, las ideas y el crédito del desarrollo del proyecto. Debe además concientizar al equipo del verdadero significado de la productividad como una manera de preservar las fuentes de trabajo y mejorar las condiciones de empleo. El lograr crear la sinergia de trabajo de equipo no es sencillo y requiere de mucha sensibilidad y empalia, es decir el ingeniero industrial deberá también ponerse en el lugar de los demás para realmente conseguir la identificación con el resto del equipo.
- 3. Este trabajo mostró de manera simple la aplicación práctica del estudio métodos en un segmento de la industria del transporte que es tremendamente competido, y que ha llevado el negocio de la mensajería, de un trabajo empírico a una verdadera ciencia de especialización y estudio.
- 4. Por ser la mensajcria una industria del ramo de servicios, contiene muchas actividades que no resultaría costcahle el análisis, sin embargo se tomaron los 4 grupos mas grandes que incluyen el 80% por ciento de los recursos que se invierten para proveer **este servicio:** 
	- a. Sorteo o Clasificación AM de la paquetería y la mensajería.
- b. Trabajo en ruta (distribución y entrega).
- c. Sorteo o clasificaron PM de la paquetería y la mensajeria.
- d. Trabajo misceláneo
- *S.* Por medio de un análisis de métodos se identifico una oportunidad de ahorro en horas/hombre de: 78. 74 horas, en la estación Centro de esta empresa, lo cual significarla ahorros aproximados de 25,000 pesos tan solo en salarios y prestaciones sin considerar los ahorros, por materiales, consumibles gasto administrativo.
- 6. El aporte que brindo con este estudio es un compendio de experiencias y aplicaciones del estudio de métodos en un segmento de la industria que con motivo de la globali?.ación y las necesidades de distribución cada vez mas exigente por parte de la industria manufacturera (just in time) y de comerciali7.ación (oportunidad de producto) exige no solo altos de estándares de calidad sino también un costo competitivo.

Por ultimo cito que la intención de este estudio fue la de aplicar el estudio de métodos en un caso practico como es la industria de la mensajeria, que por ser tan competitiva requiere de un estudio profundo y de la aplicación de todas las técnicas disponibles que le permitan la reducción de costos a fin de volverse mas competitivos y poder mantenerse en un mercado cada vez mas competitivo.

## **Bibliografía**

Master Standard Data The Economic Approach to Work Measurement Richard M. Crossan Harold W. Nance Robert E. Krieger publishing company, Inc. Malabar, Florida, US.

Estudio de tiempos y movimientos Marvin E. Mundel, P.E. M.E. Mundel and Associates Compañía editorial continental, S.A. de C.V., México

Office Work Measurement Harold W. Nance Robert E. Krieger publishing company, Inc. Malabar, Florida, US.

Ingeniería Industrial Métodos, Tiempos y Movimientos Benjamin W. Niebel 9<sup>e</sup>. Edición Alfaomega grupo editor, SA de CV

Federal Express "El mundo a Tiempo" 25 Aniversario Edición conmemorativa 1998. Copyright 1998, Unpublished. Federal Express Corporation. Publication code P-000150108

Introducción al Estudio del Trabaio OIT (Organizacion Internacional del Trabaio) Editorial Limusa SA de CV

**Transporte Multimodal** 

http:/www.fedex.com http:/www.ups.com http:/www.tnt.com http:/www.dhl.com http:/www.estafeta.com.mx http:/www.multipack.com.mx